## 교육 과정 소개서.

**10개프로젝트로시작하는백엔드웹개발:신입개발자취업 집중반(w.Java/SpringBoot)**

**안내.**

해당 교육 과정 소개서는 모든 강의 영상이 촬영하기 전 작성되었습니다. \* 커리큘럼은 촬영 및 편집을 거치며 일부 변경될 수 있으나, 전반적인 강의 내용에는 변동이 없습니다. 아래각오픈일정에따라공개됩니다.

- **● 1차:2024년01월25일**
- **● 2차:2024년02월22일**
- **● 3차:2024년03월21일**
- **● 4차:2024년04월25일**
- **● 전체공개:2024년05월27일**

최근수정일자2023년12월19일

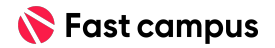

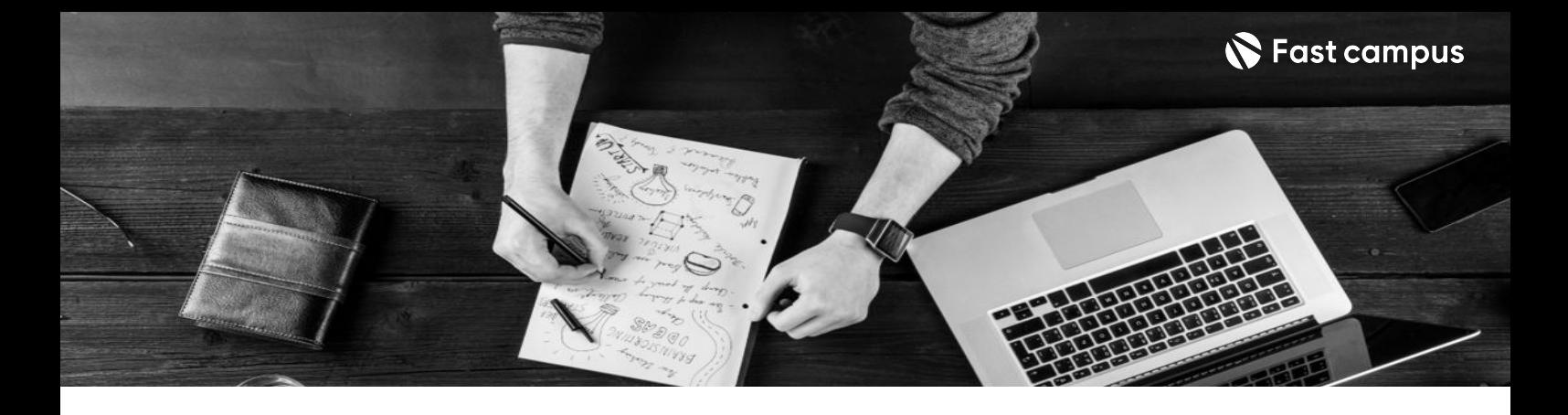

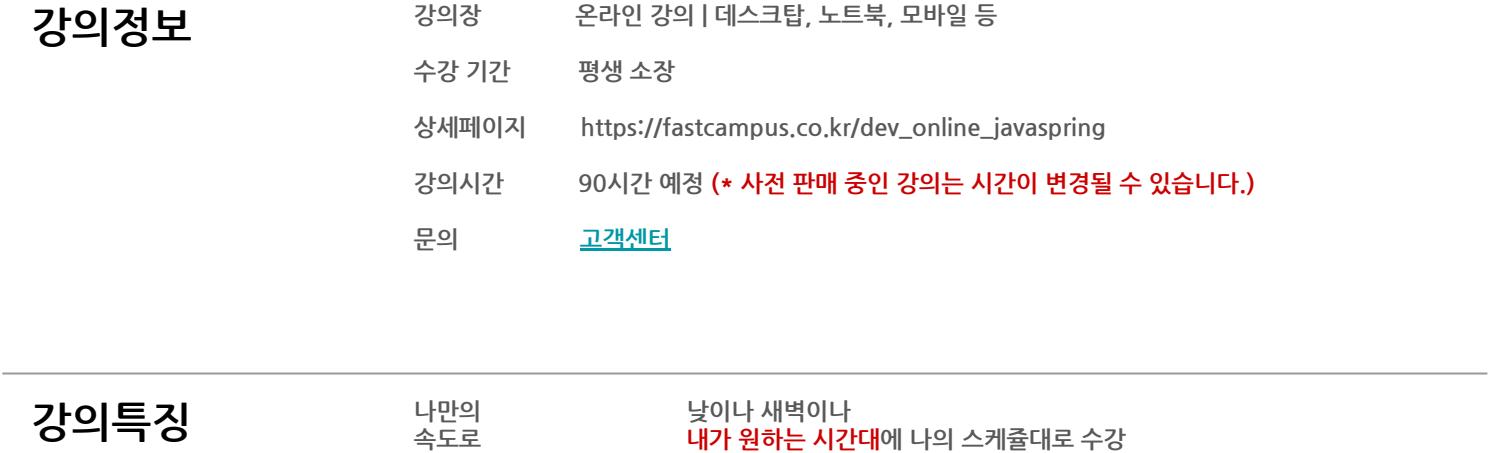

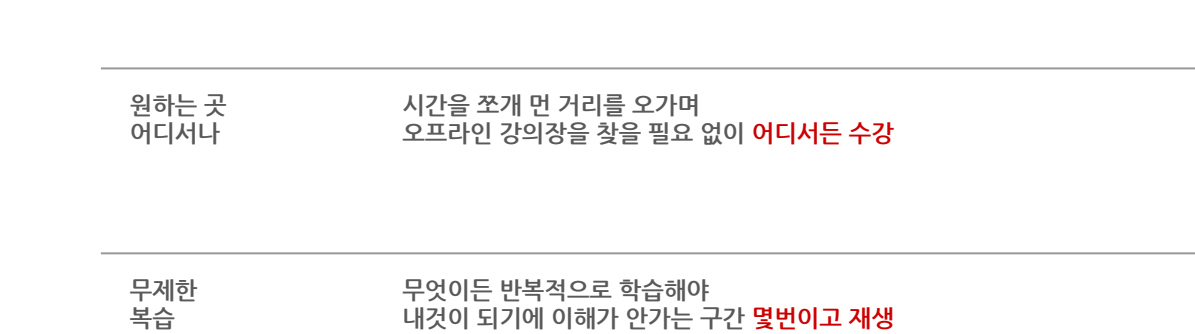

**내가 원하는 시간대**에 나의 스케쥴대로 수강

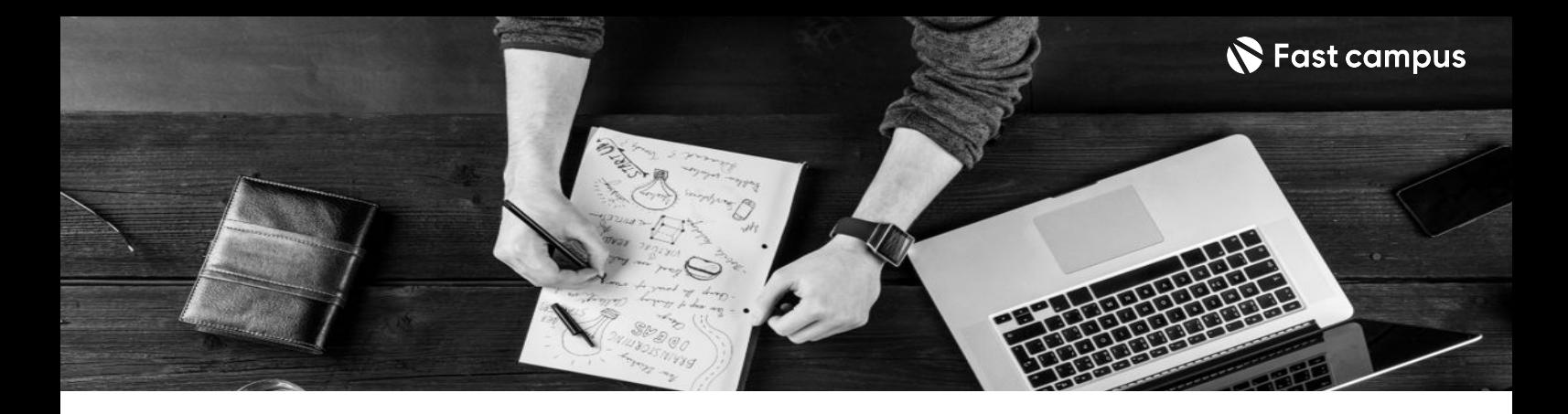

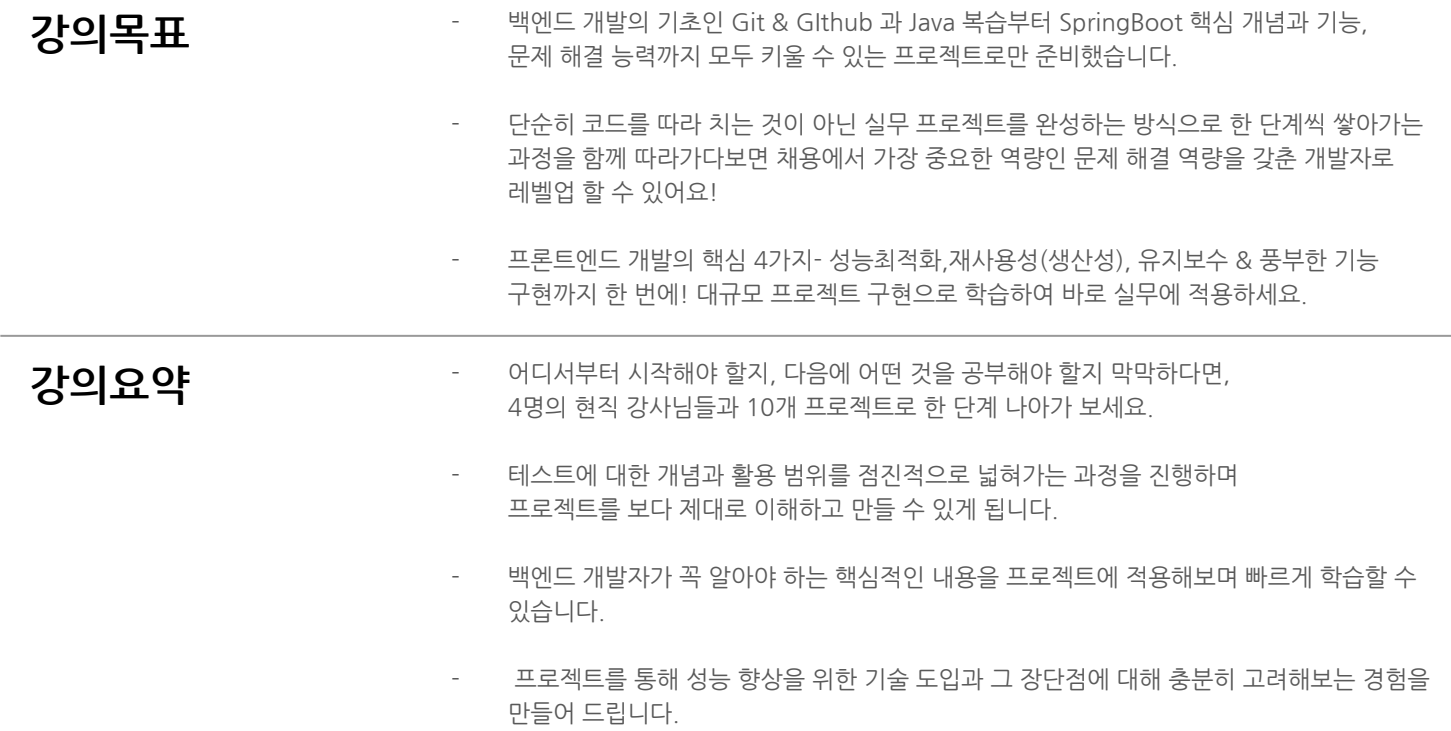

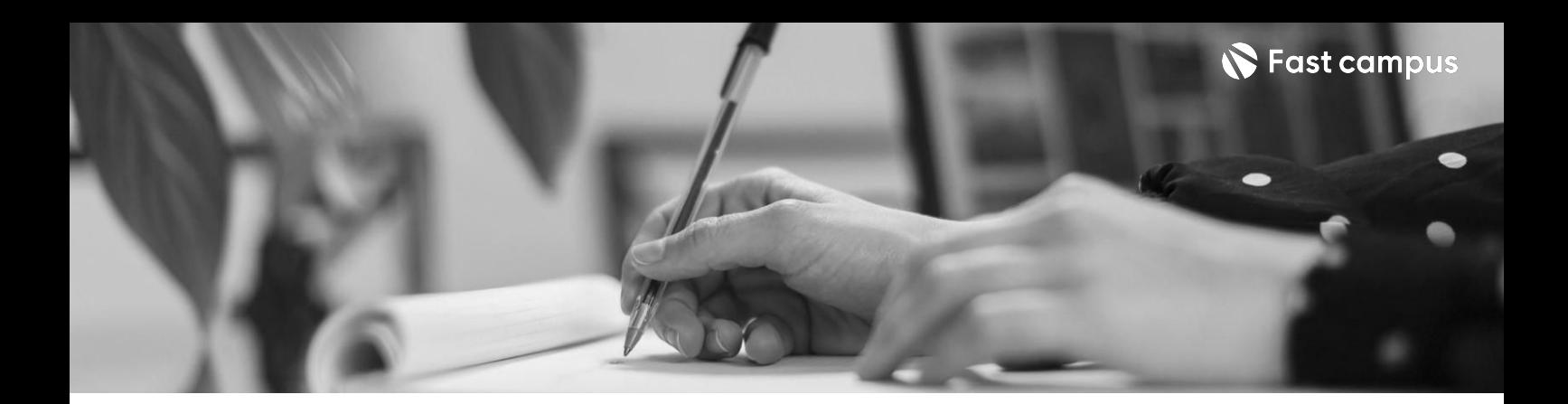

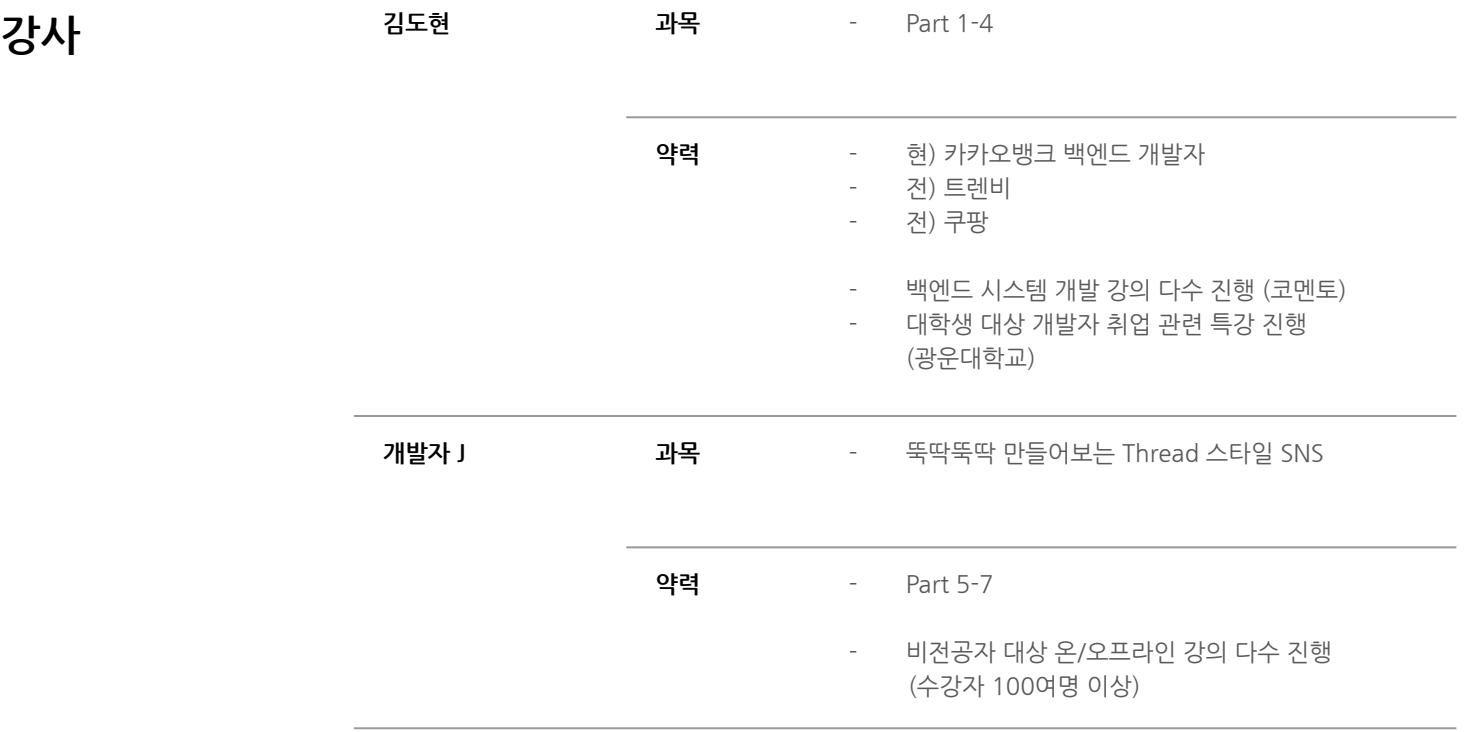

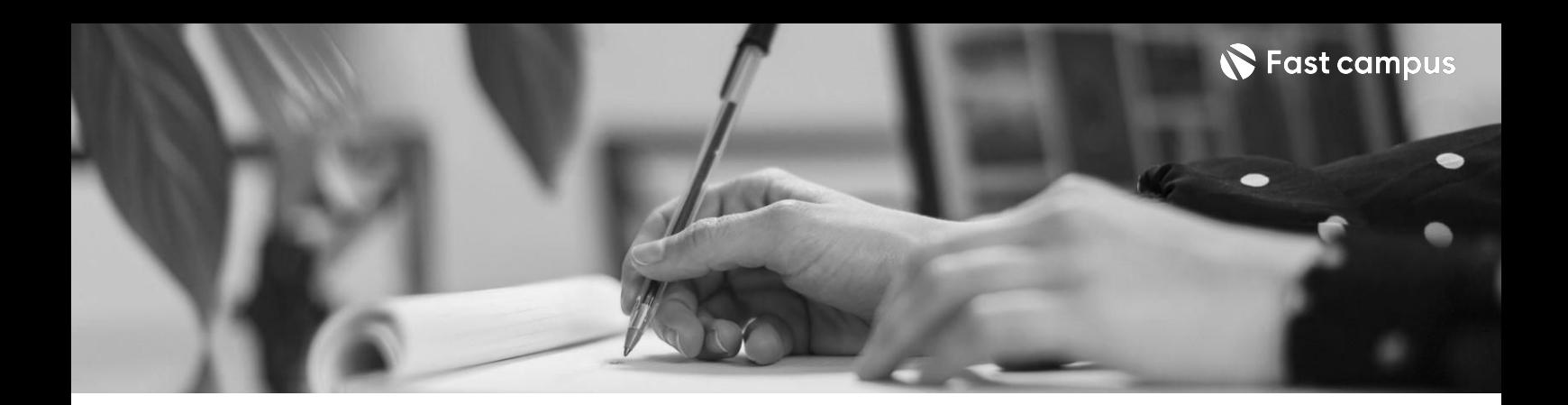

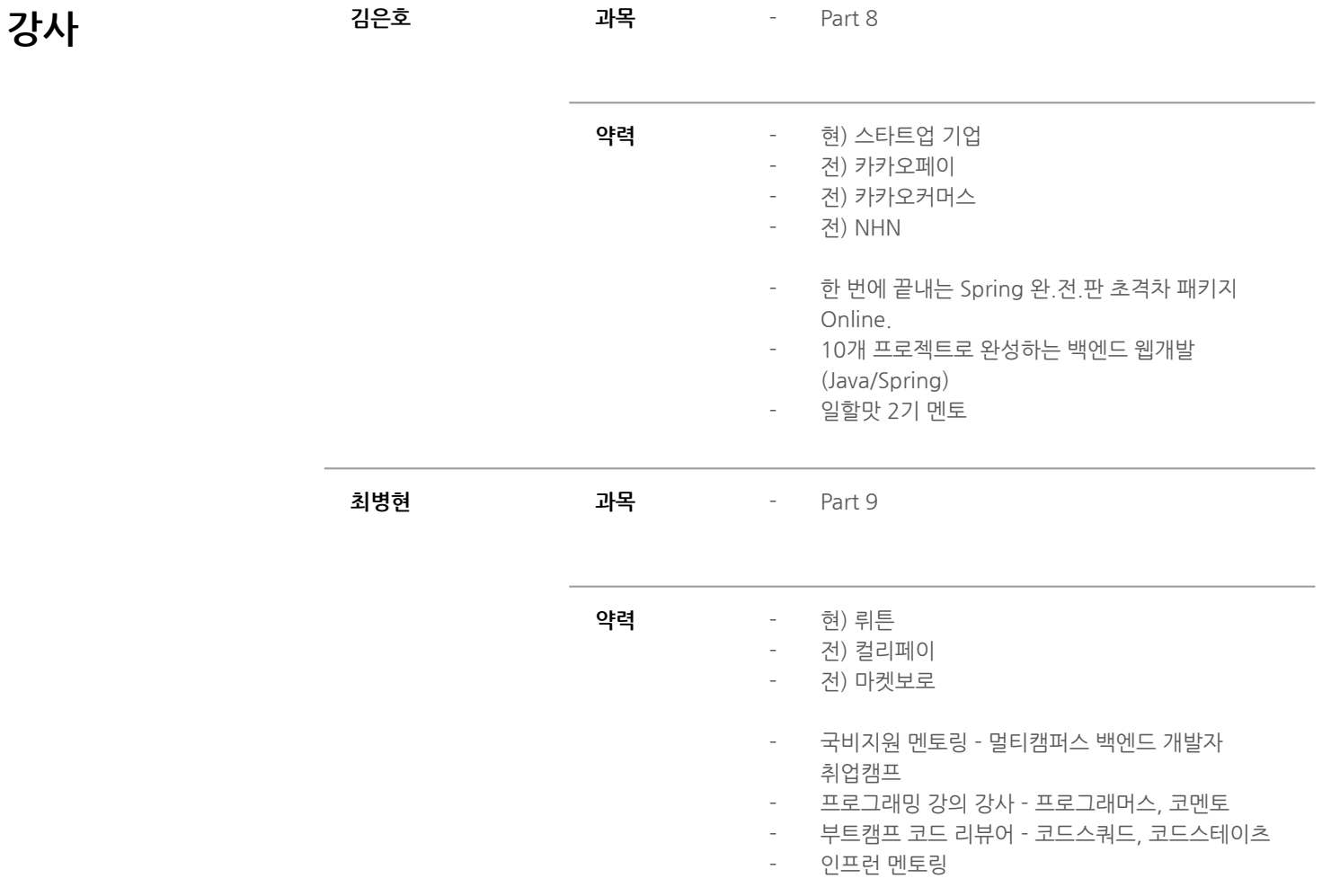

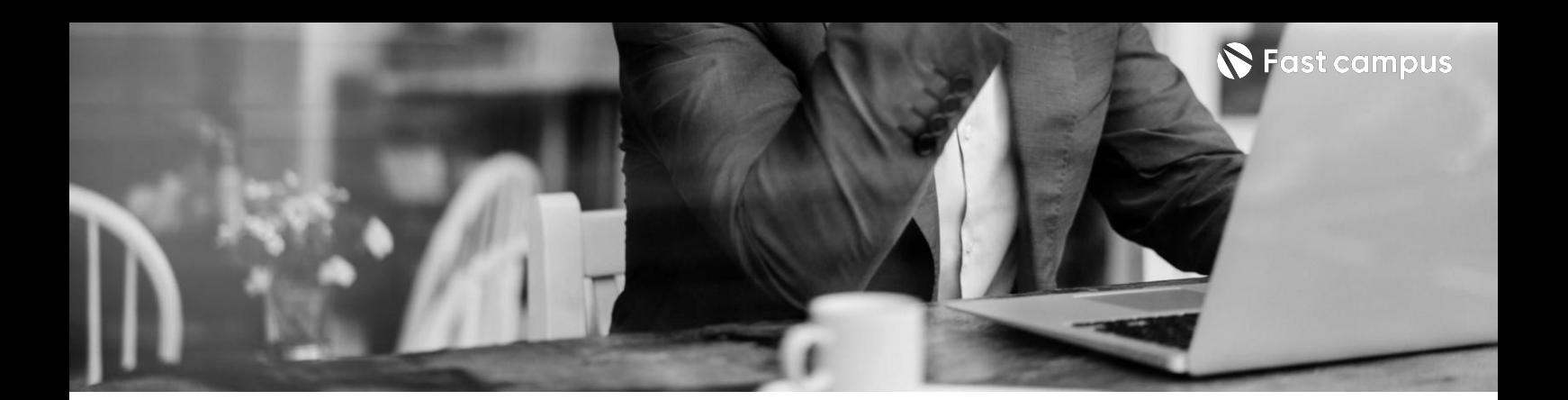

**01. Git배워보기**

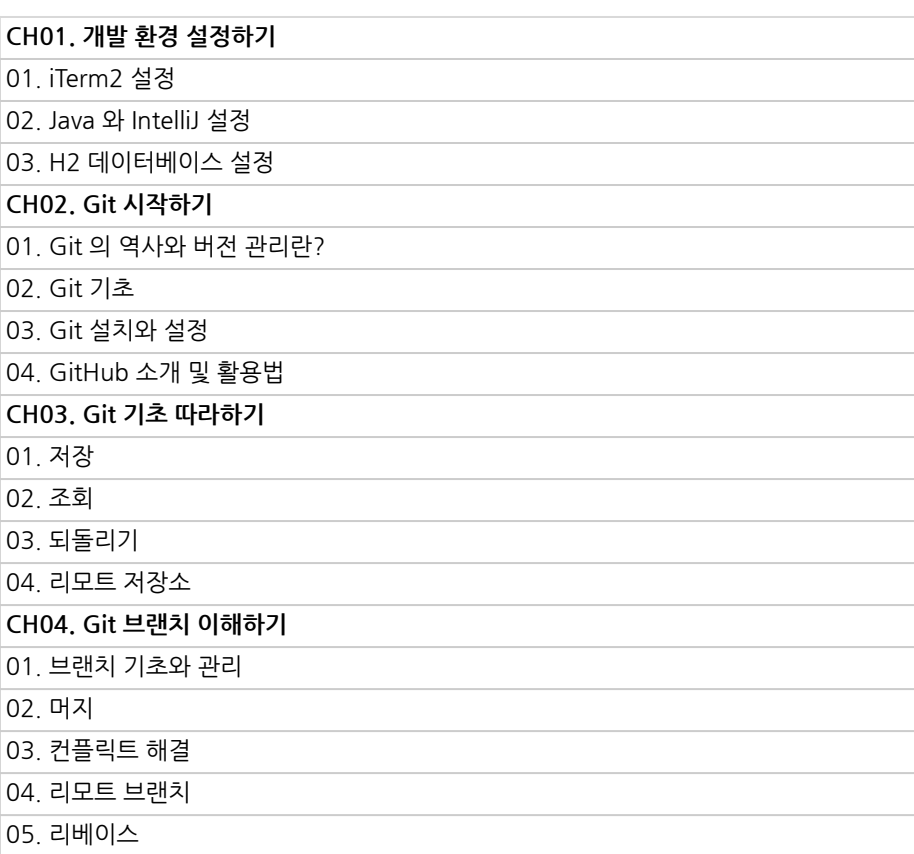

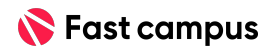

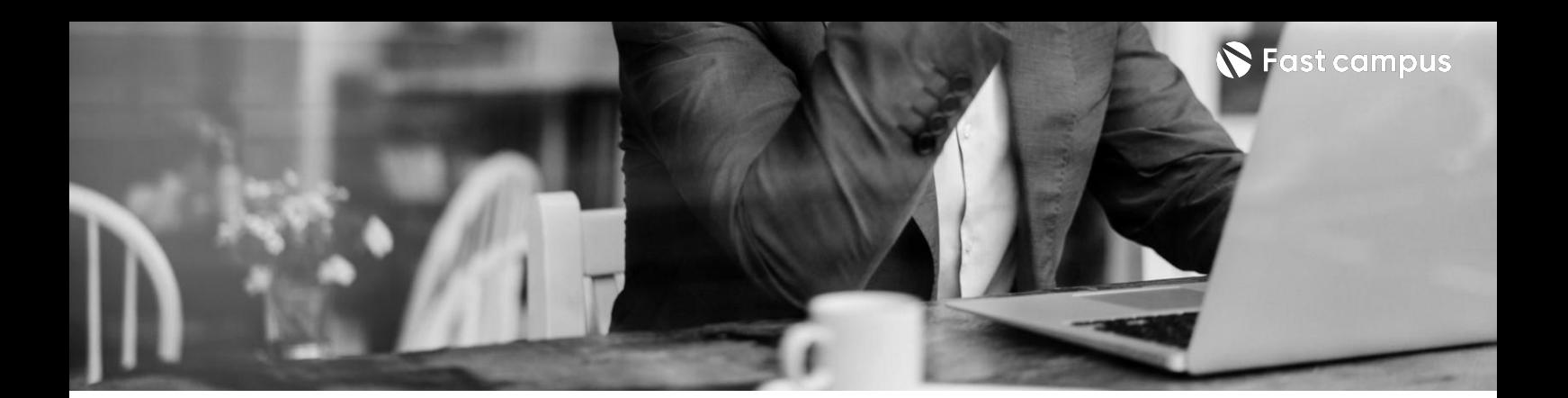

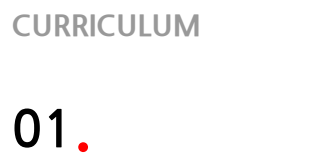

**Git배워보기**

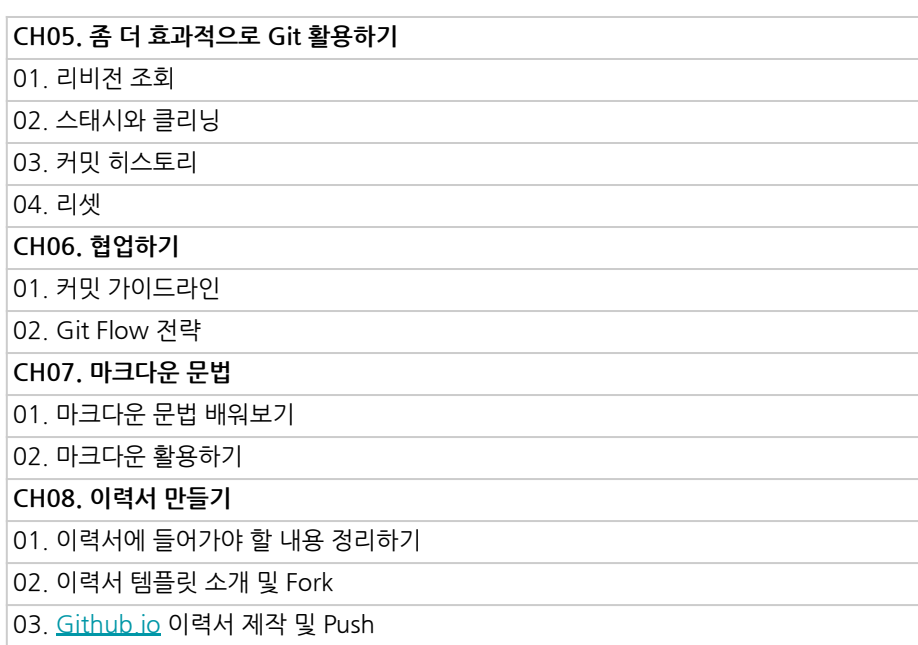

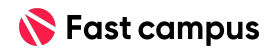

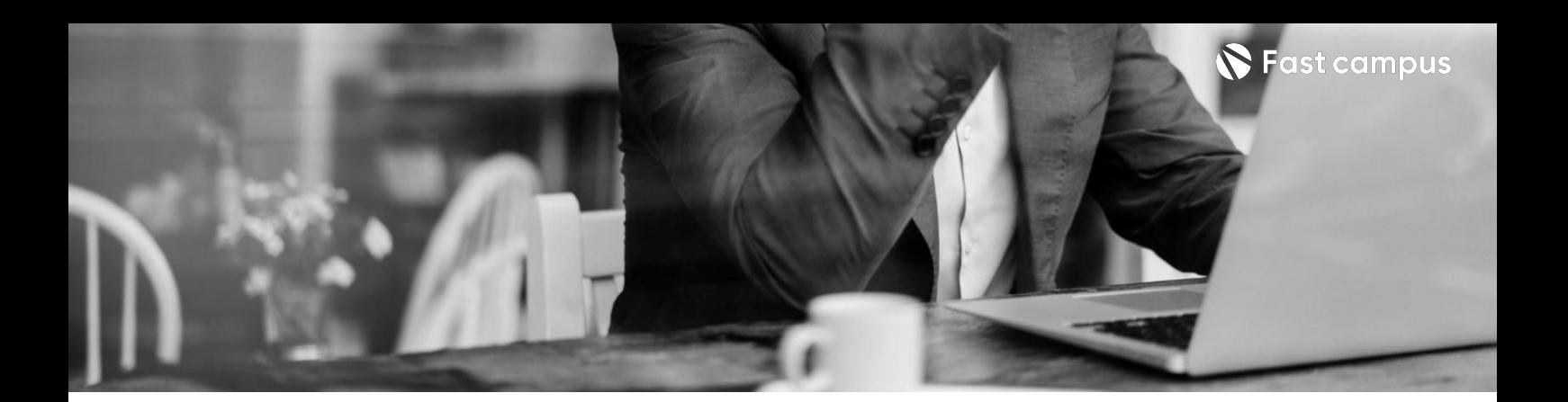

**02. Java공부하기**

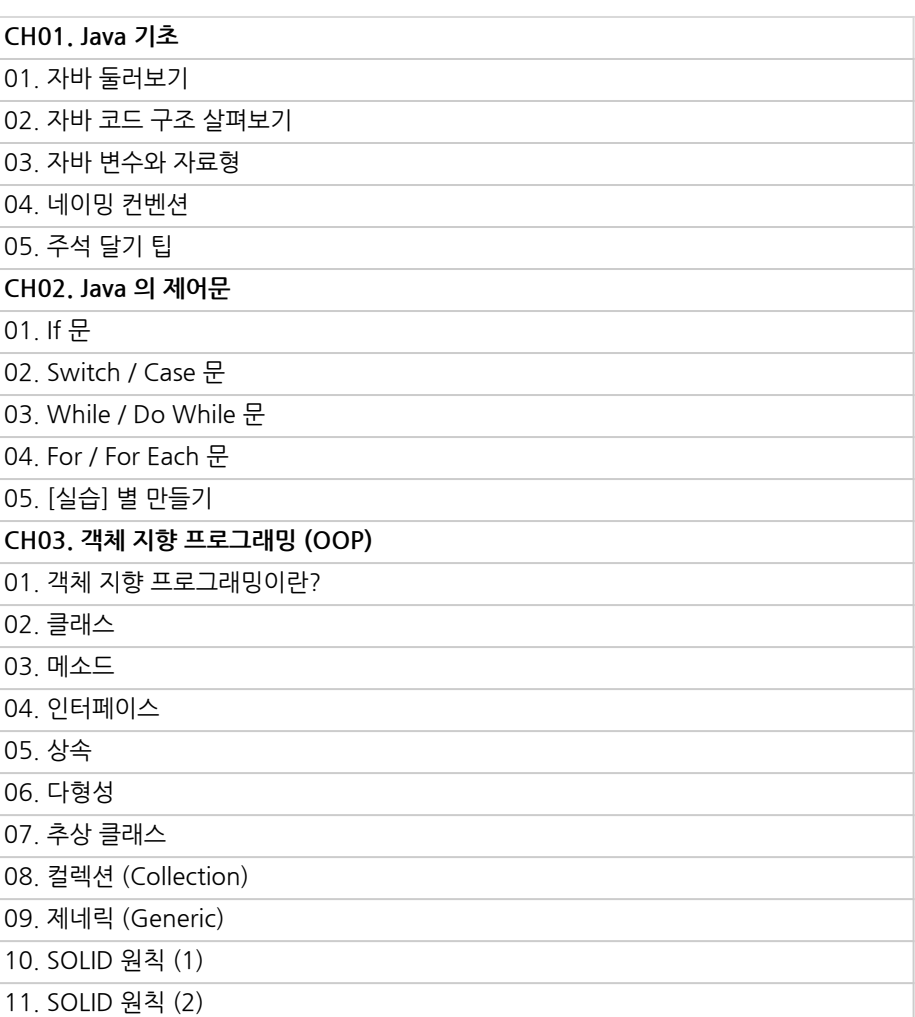

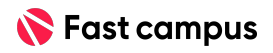

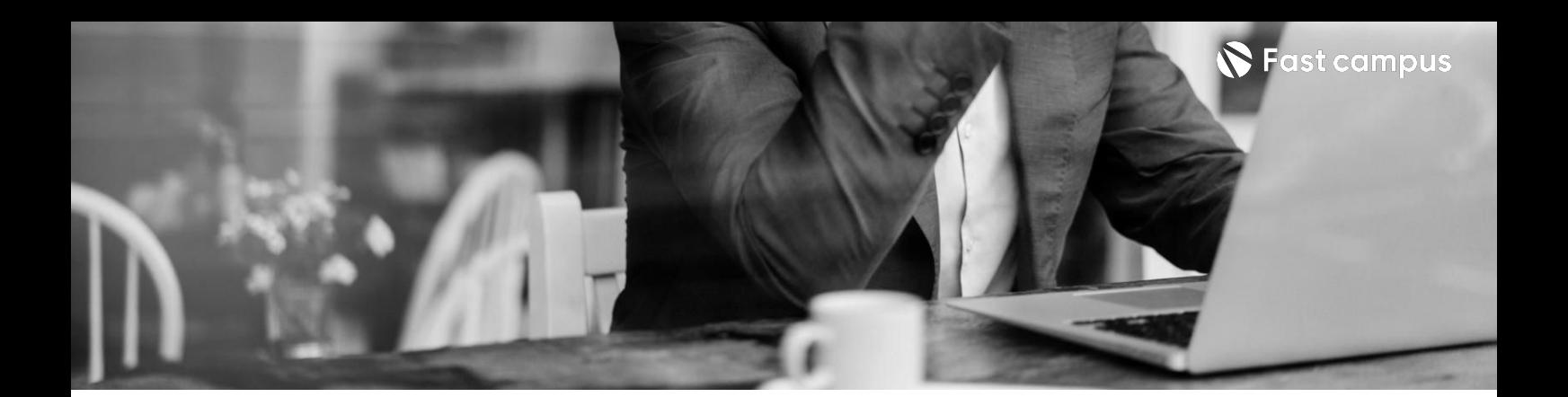

**02. Java공부하기**

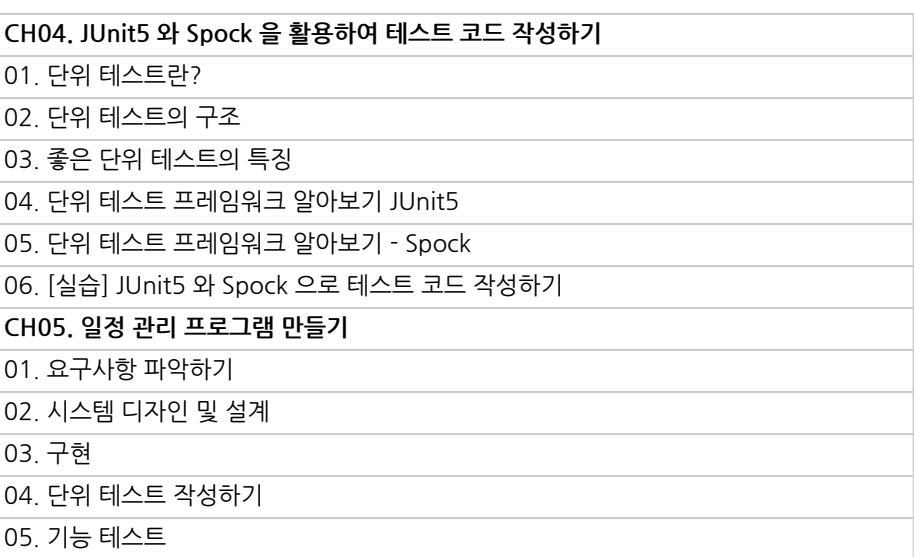

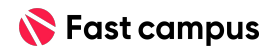

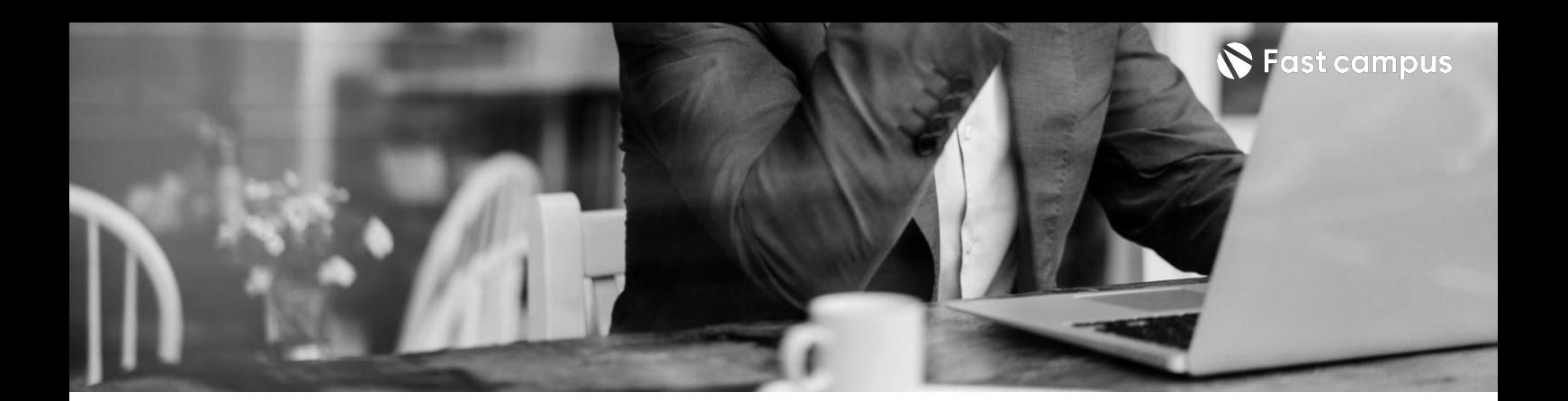

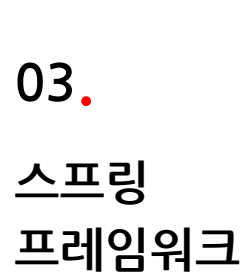

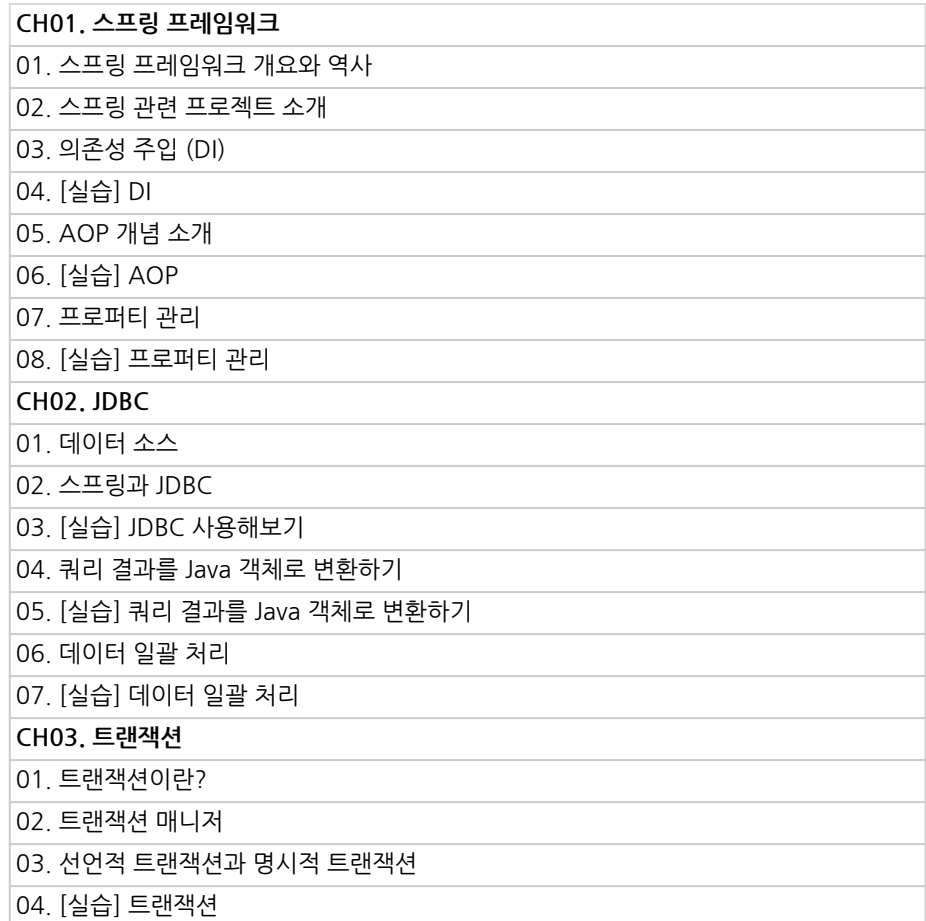

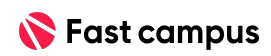

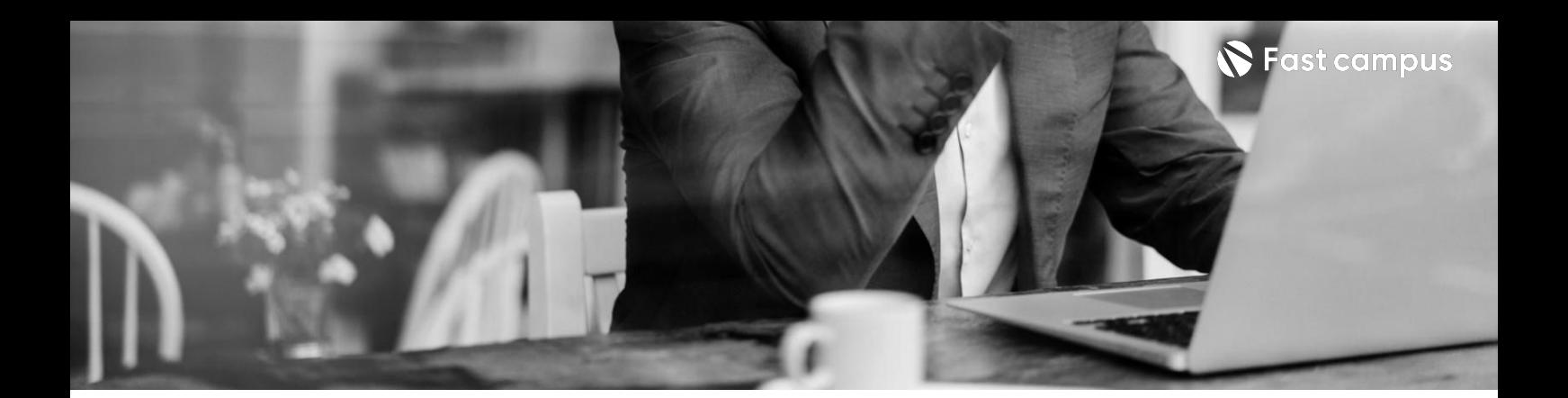

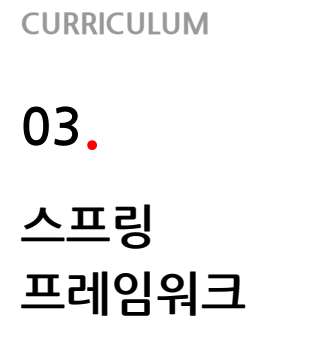

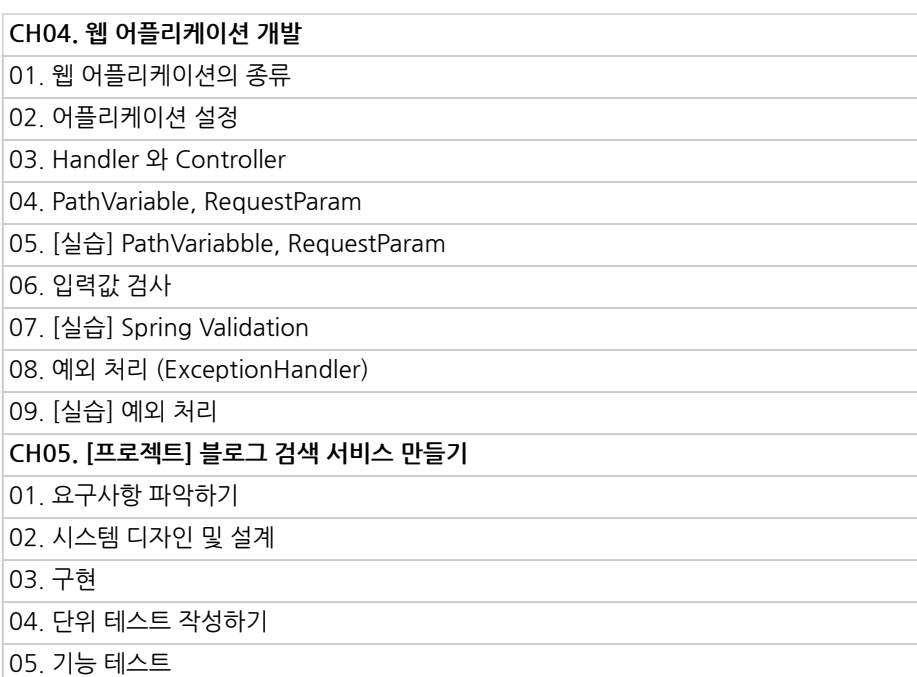

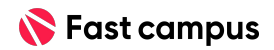

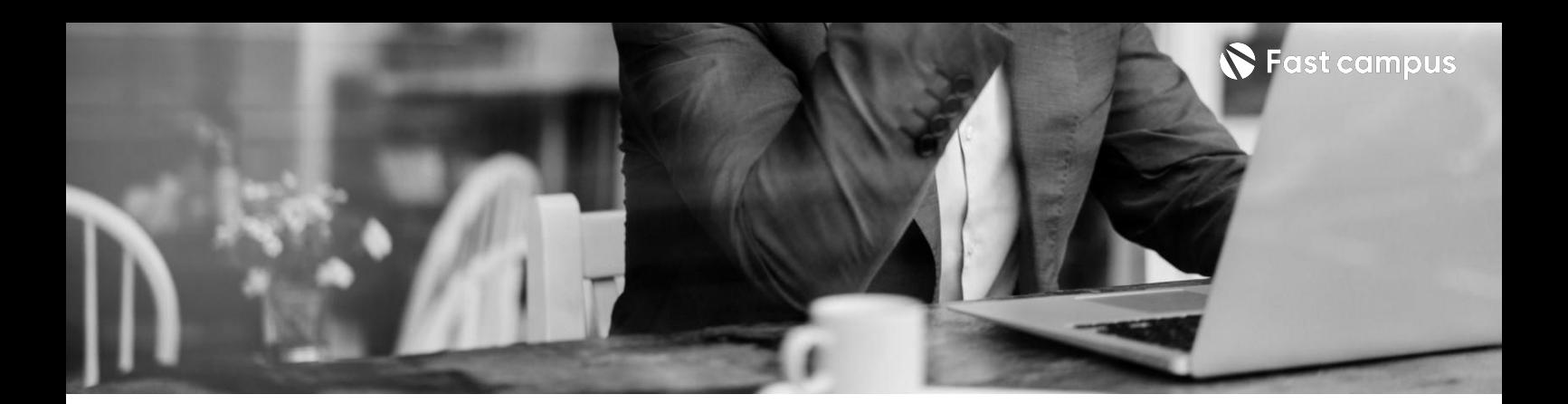

**04. RESTful웹 서비스개발**

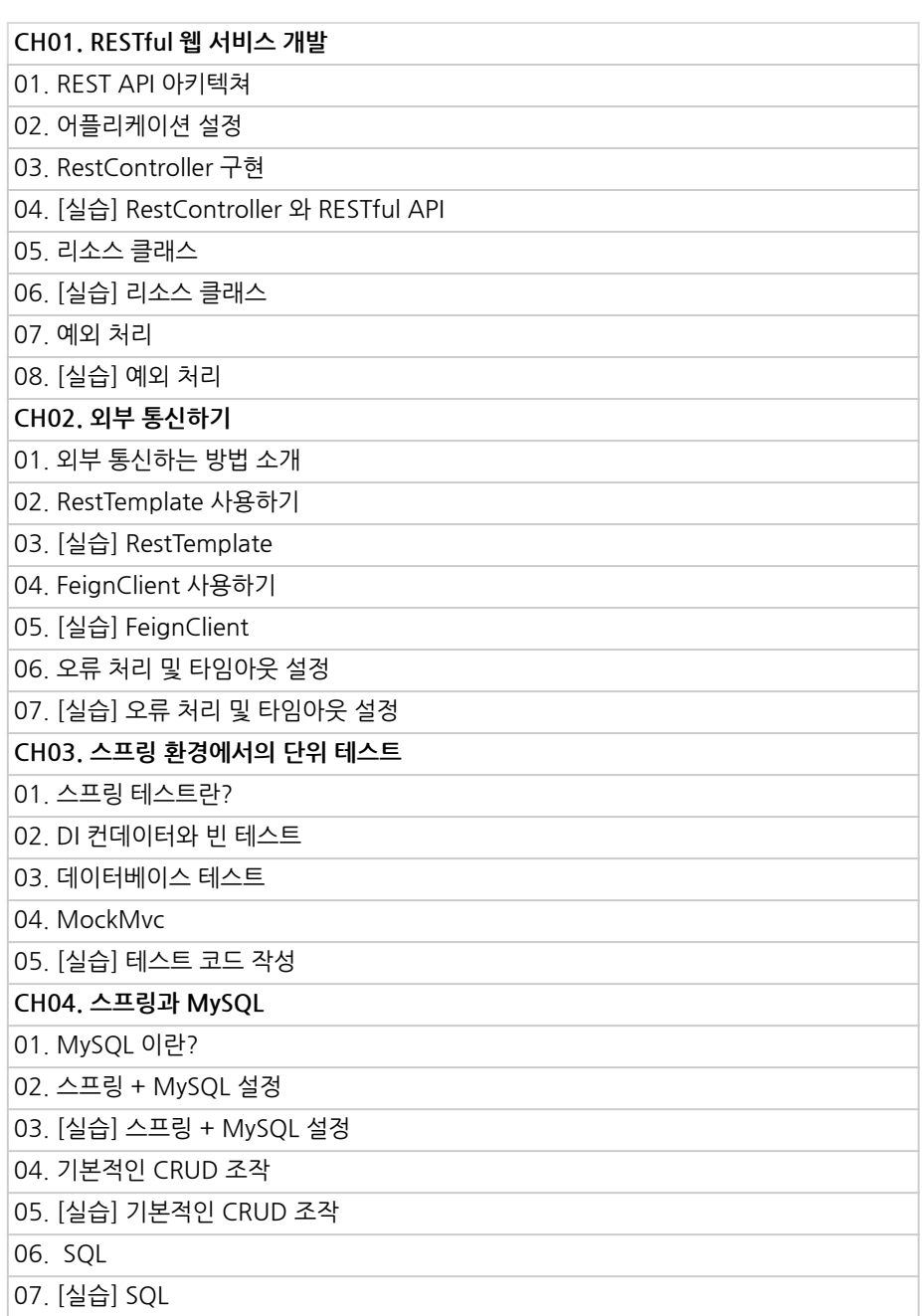

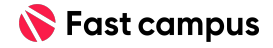

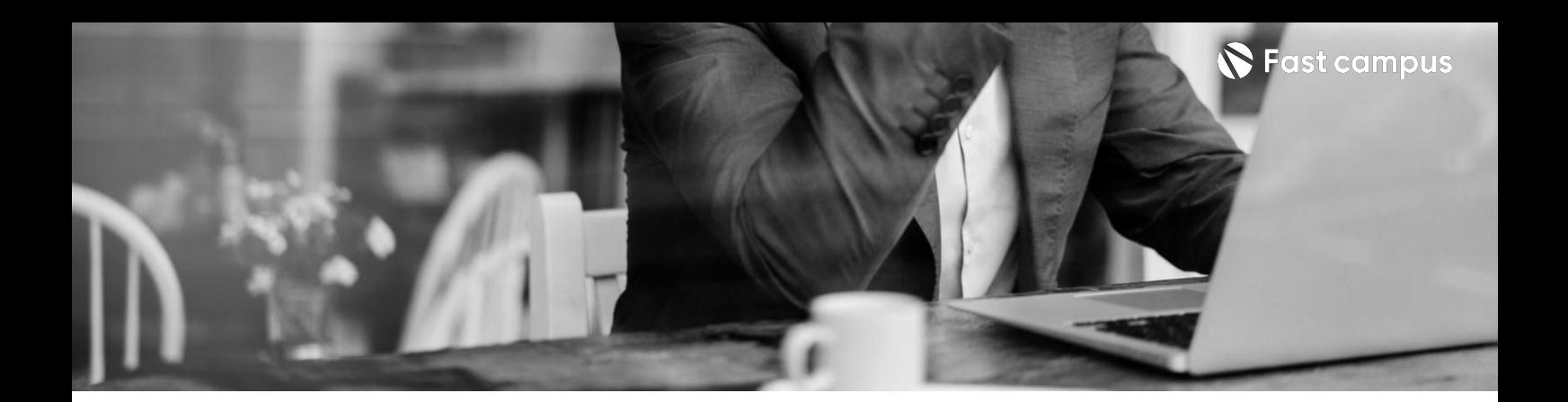

**04. RESTful웹 서비스개발**

**CURRICULUM**

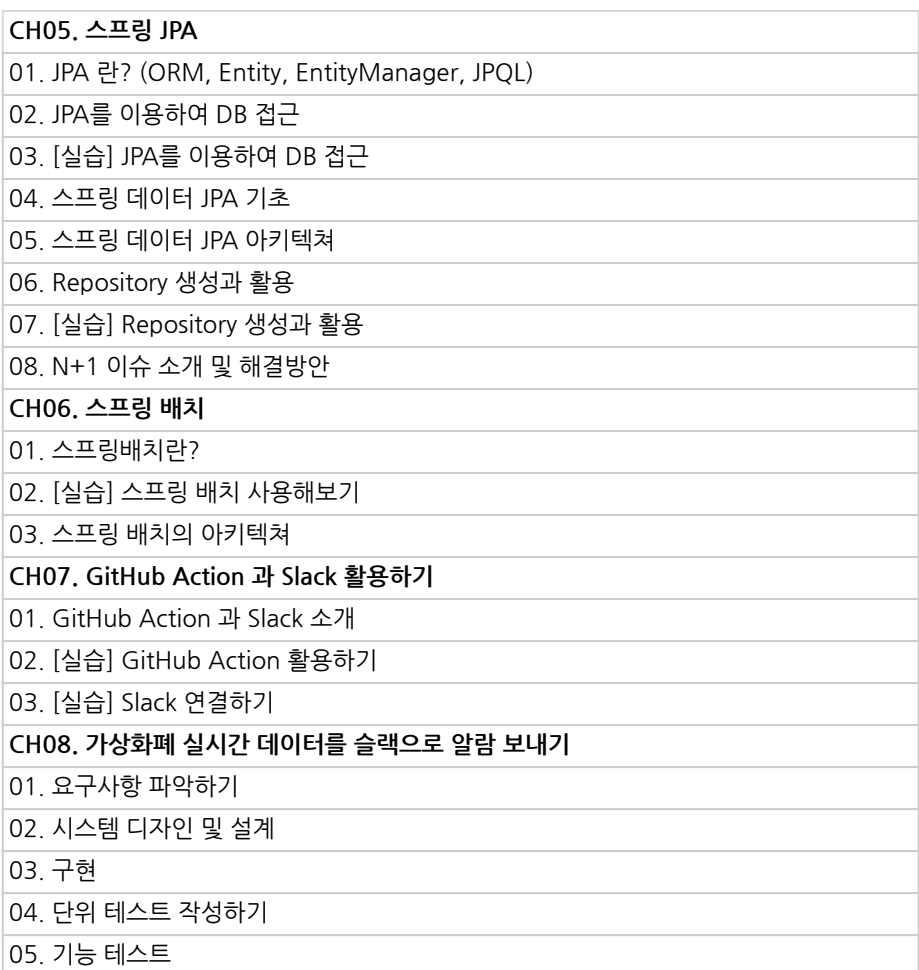

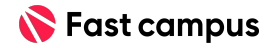

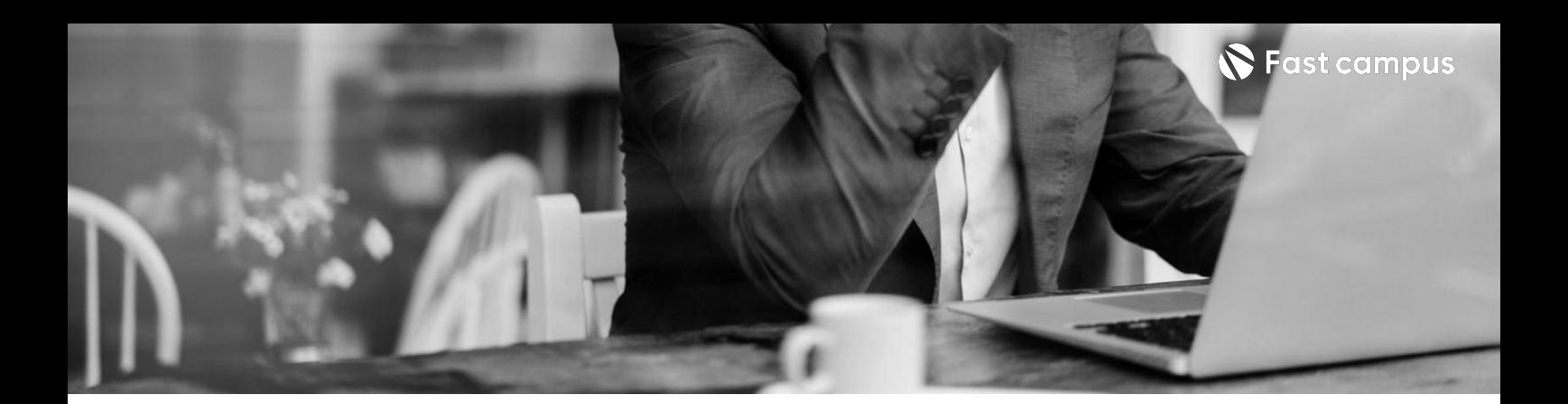

**05.**

**뚝딱뚝딱 만들어보는 Thread스타일 SNS**

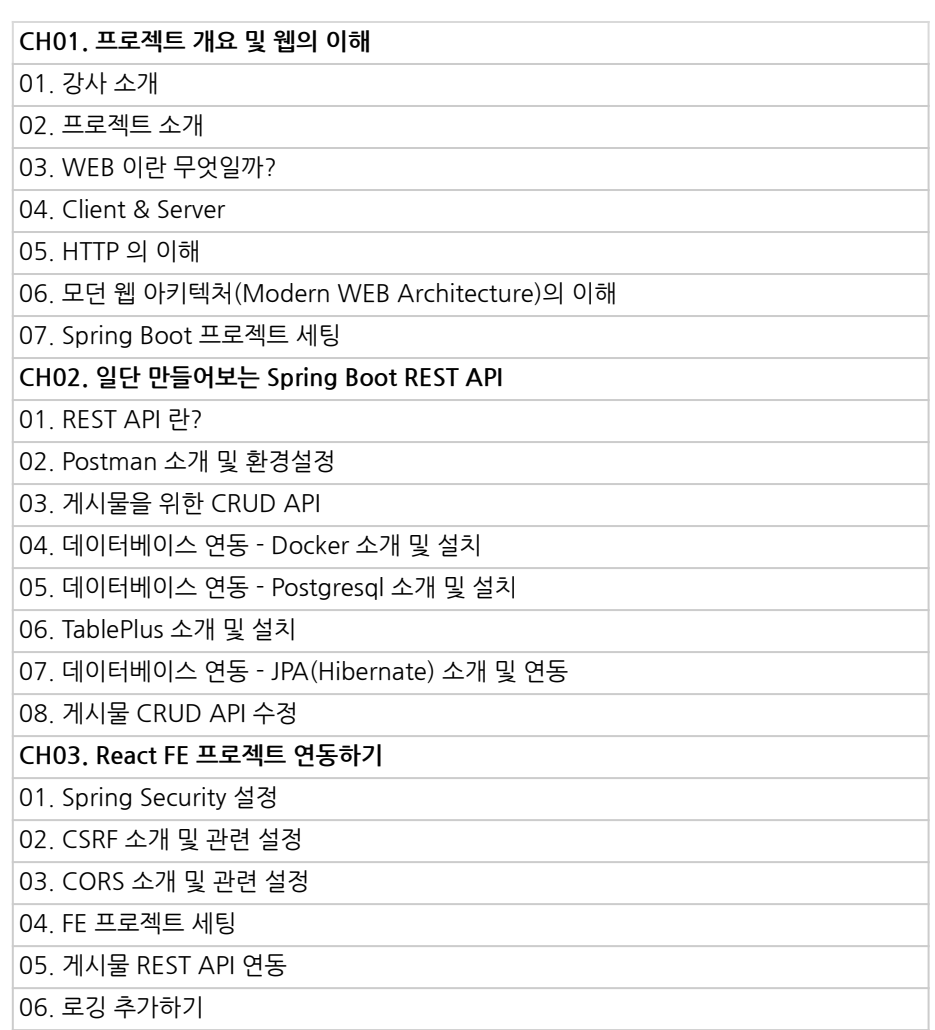

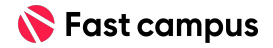

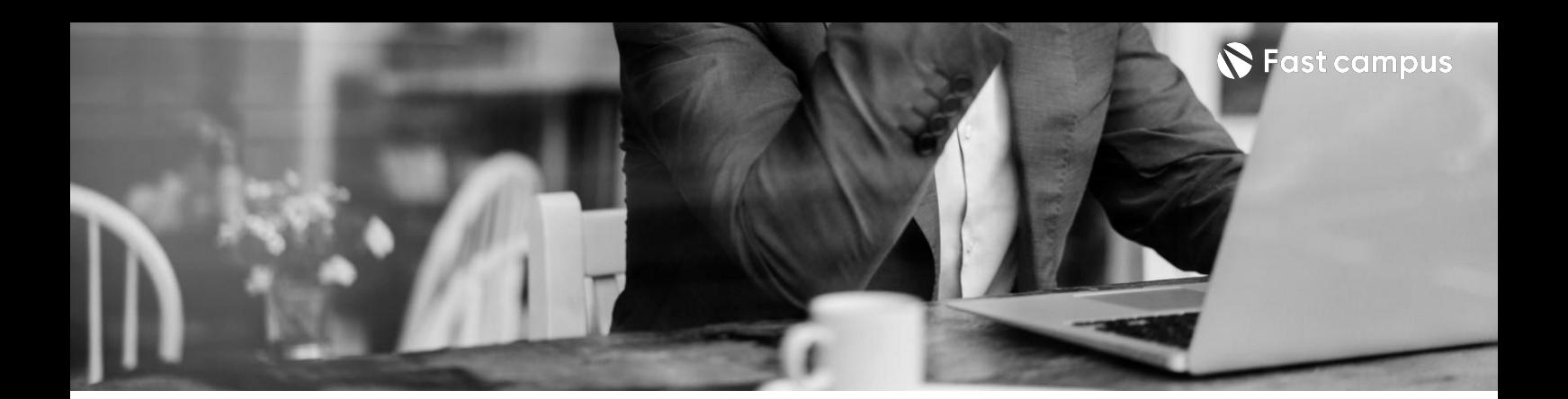

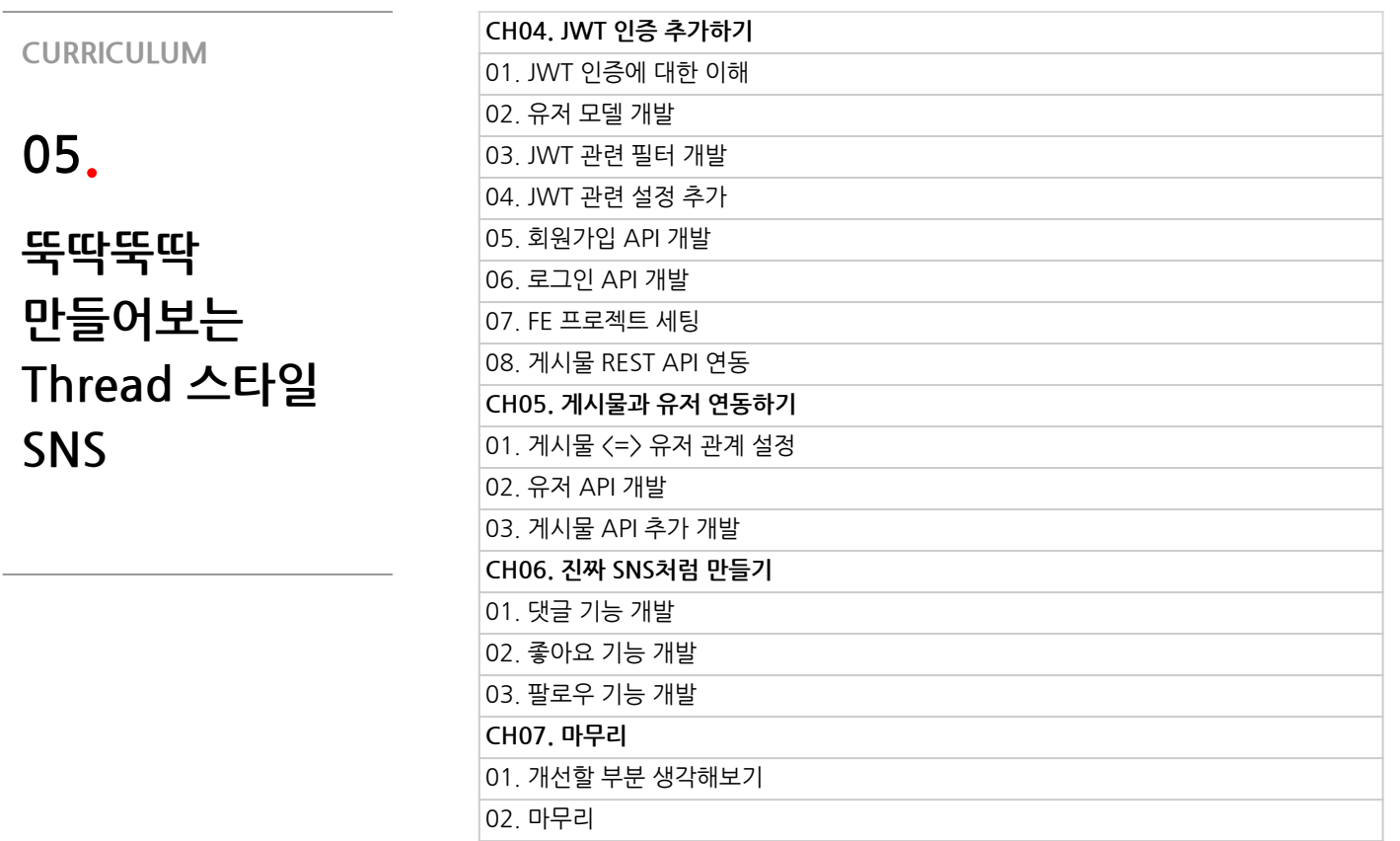

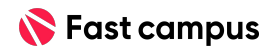

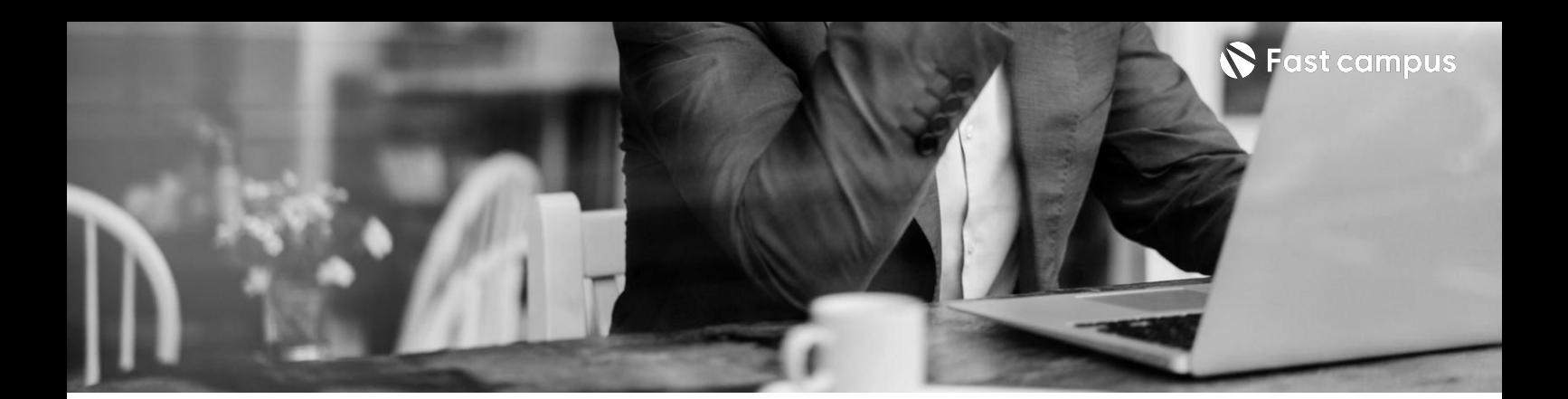

**06.**

**현업맛보기- 요구사항정의서 뜯어보기**

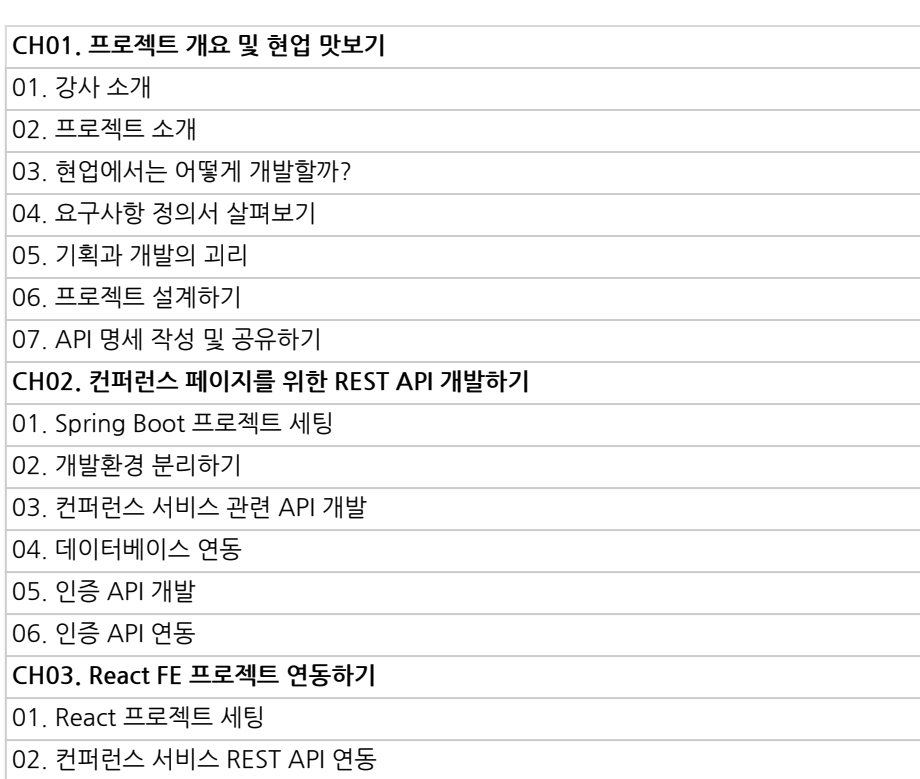

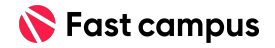

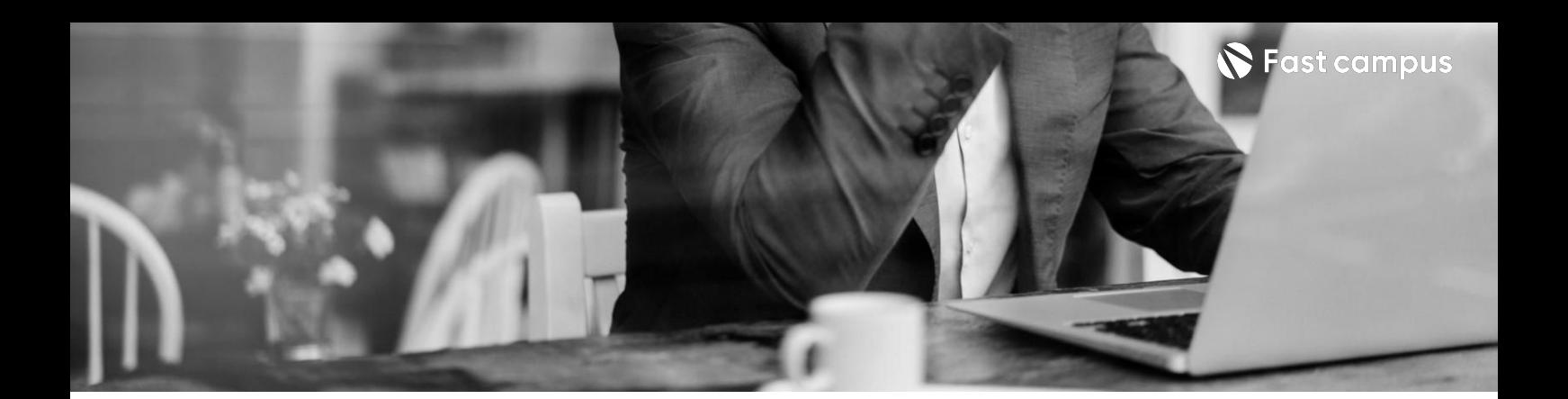

**06.**

**현업맛보기- 요구사항정의서 뜯어보기**

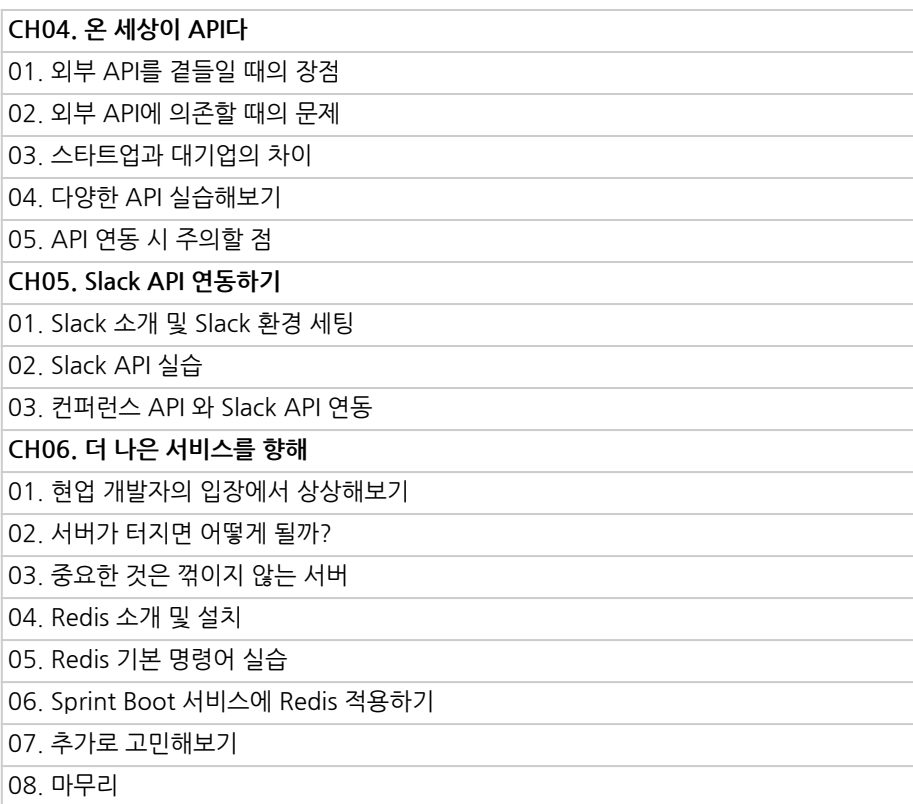

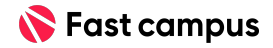

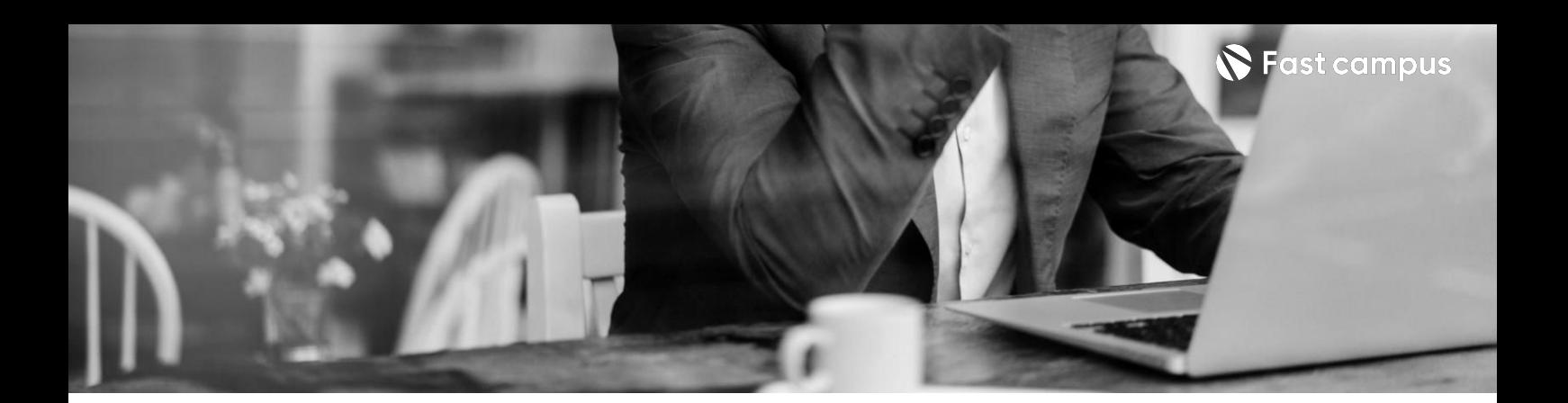

**07. DevOps를위한 첫걸음-Docker 기초**

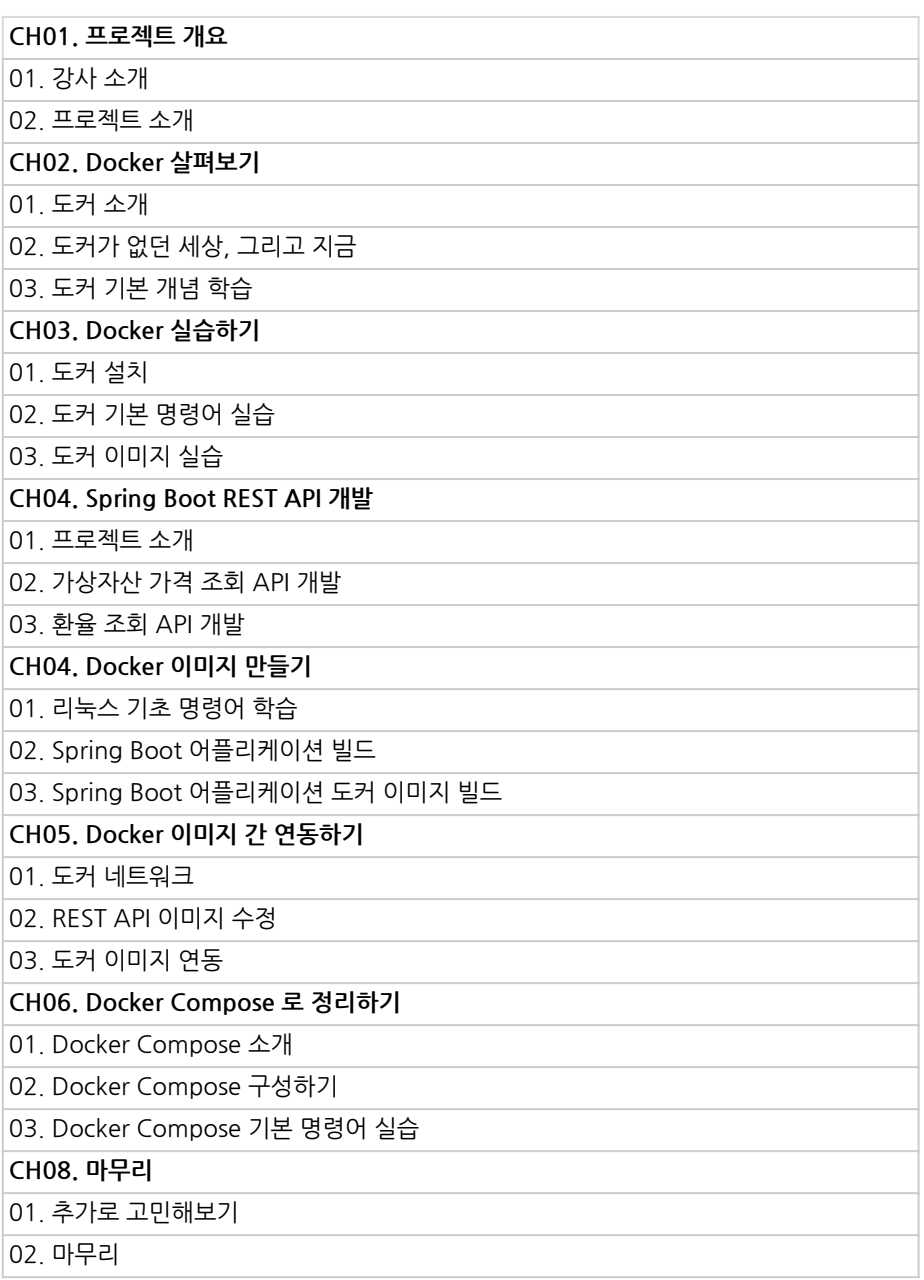

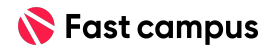

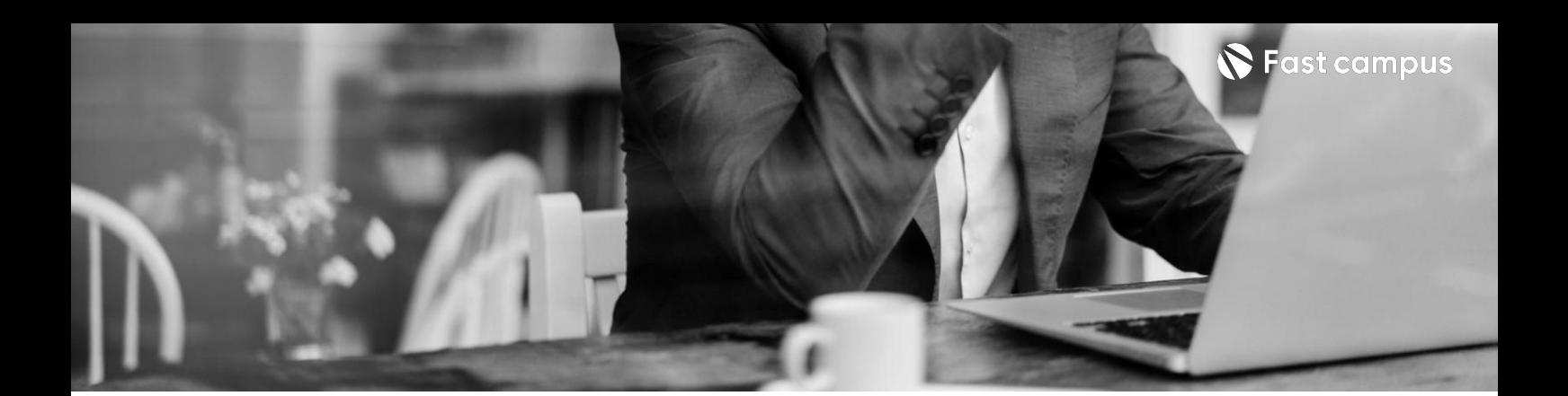

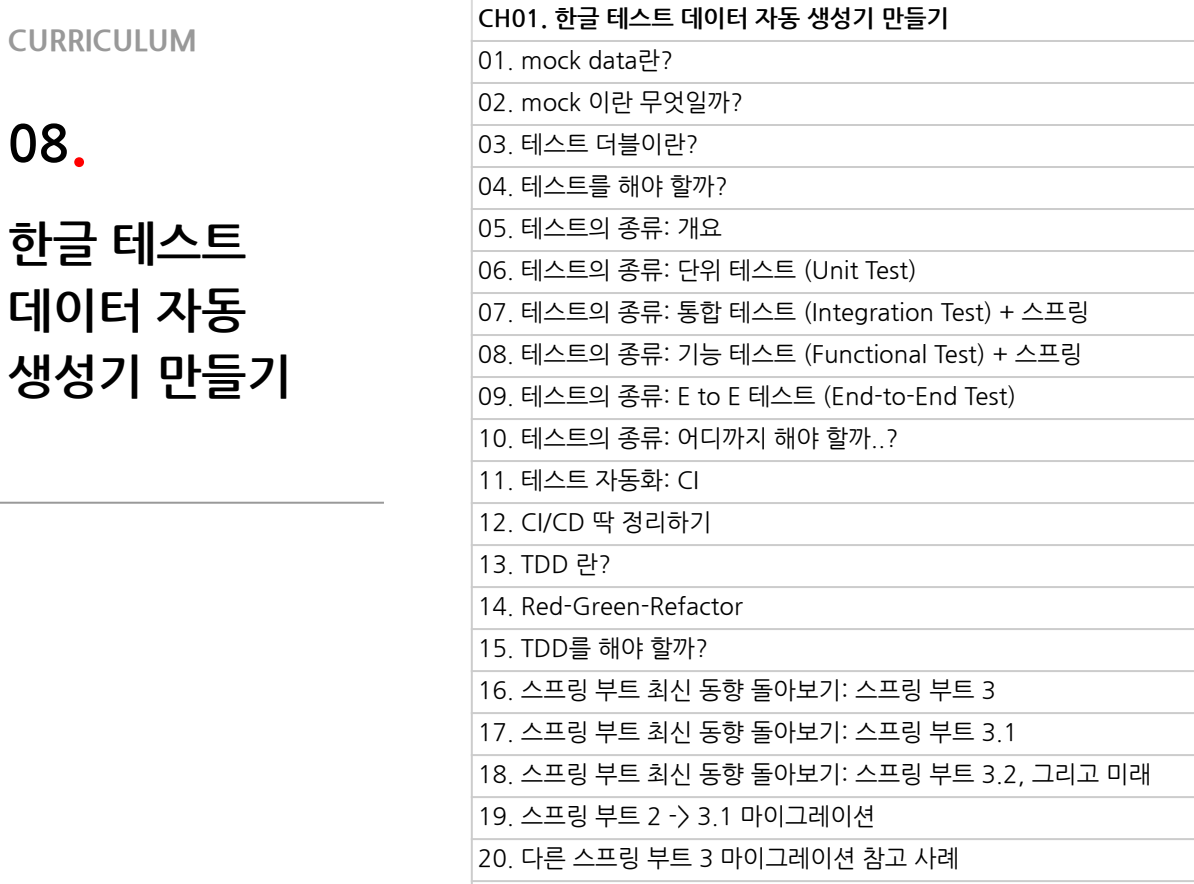

21.JDK17:무엇이바뀌었을까?

- 22.스프링시큐리티6:무엇이바뀌었을까?
- 23.스프링DataJPA3.1.5:무엇이바뀌었을까?

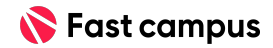

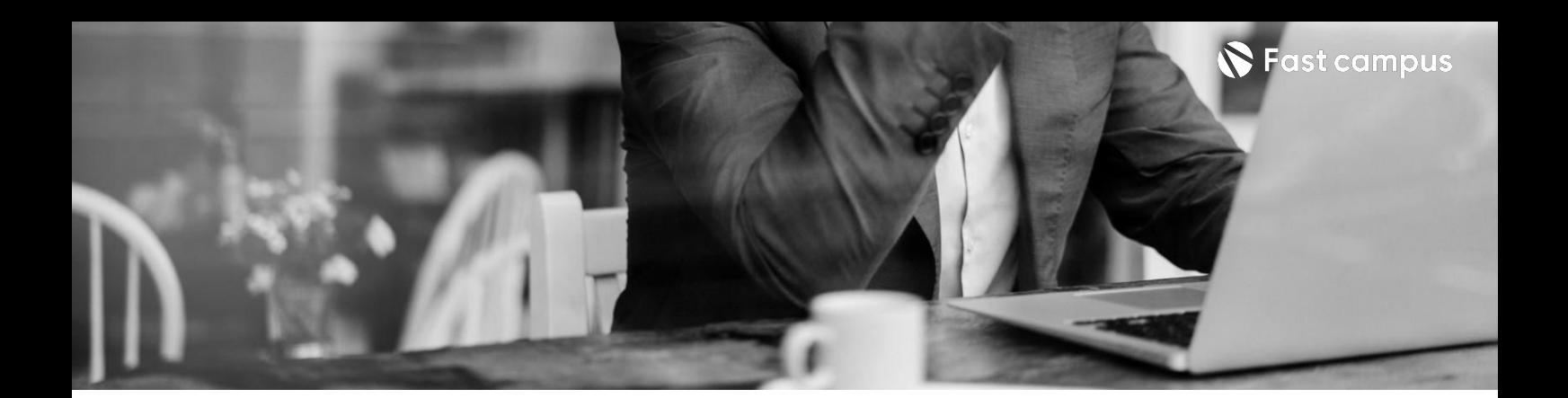

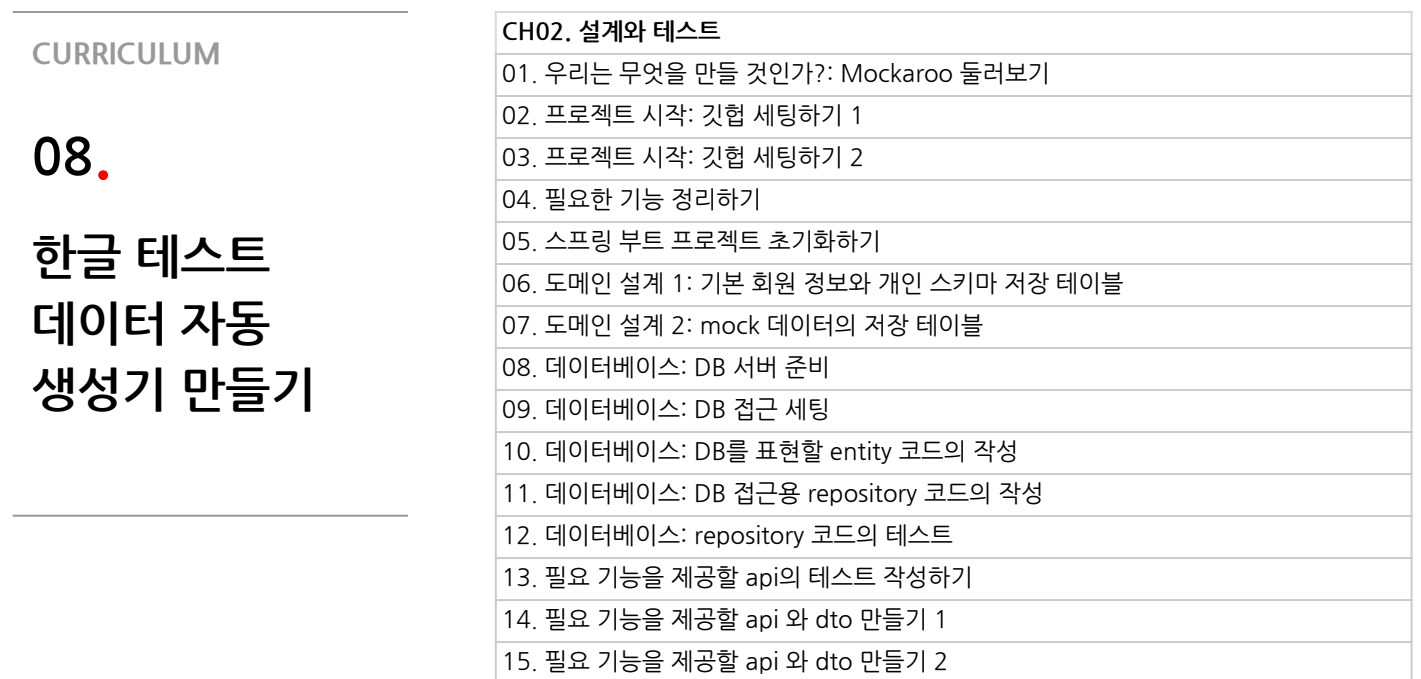

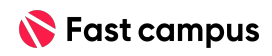

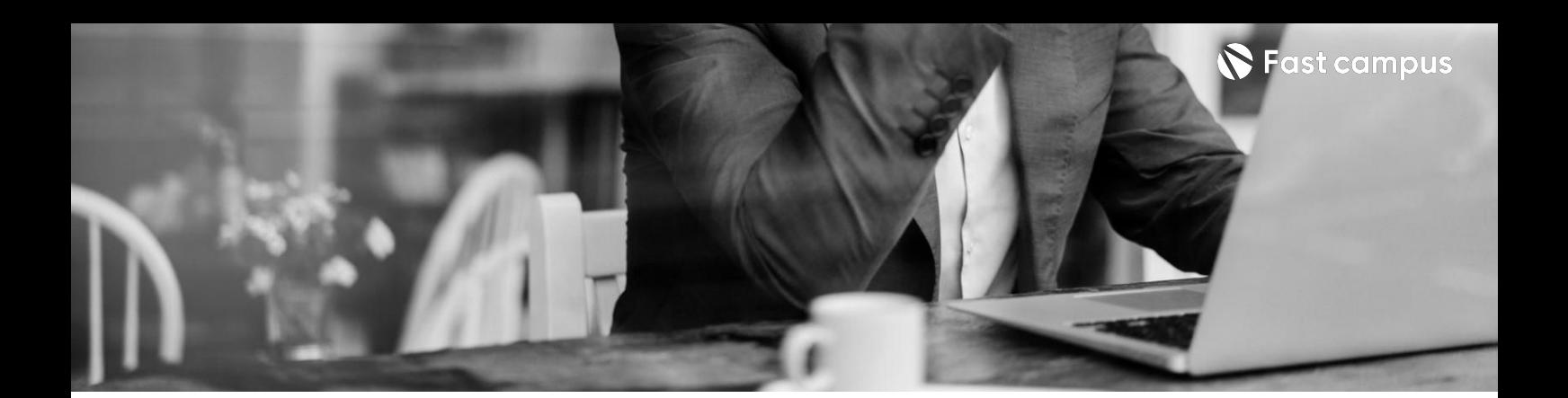

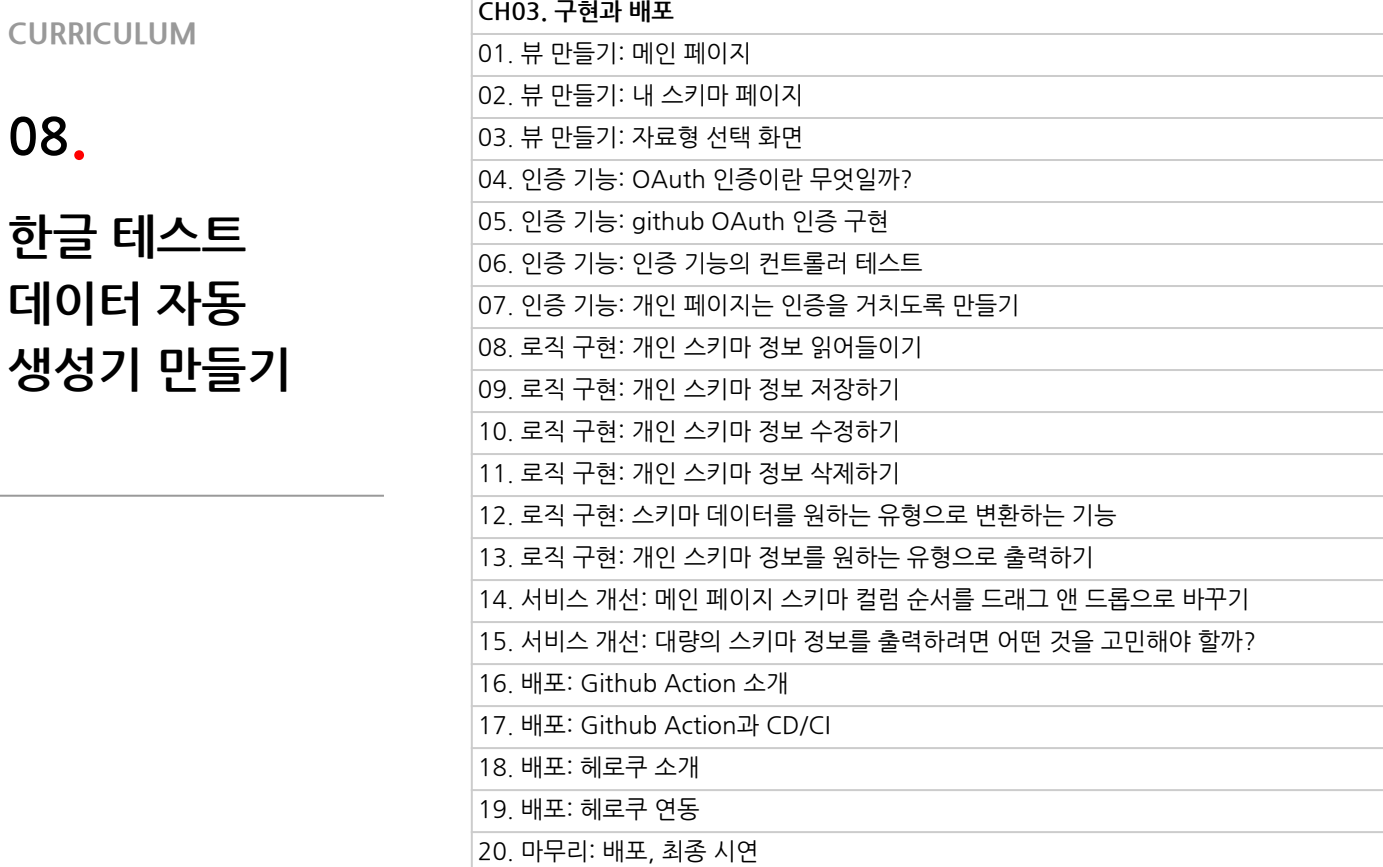

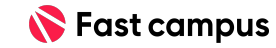

**08.**

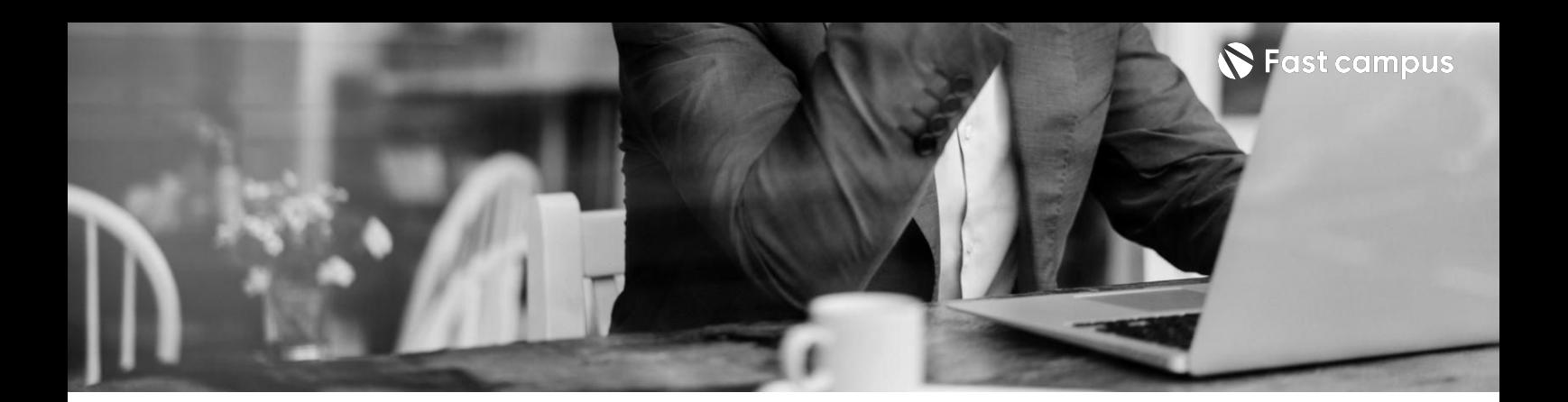

**09. 이커머스 프로젝트:Redis, Kafka를 활용하는 이커머스 Backend Service** 

**CURRICULUM**

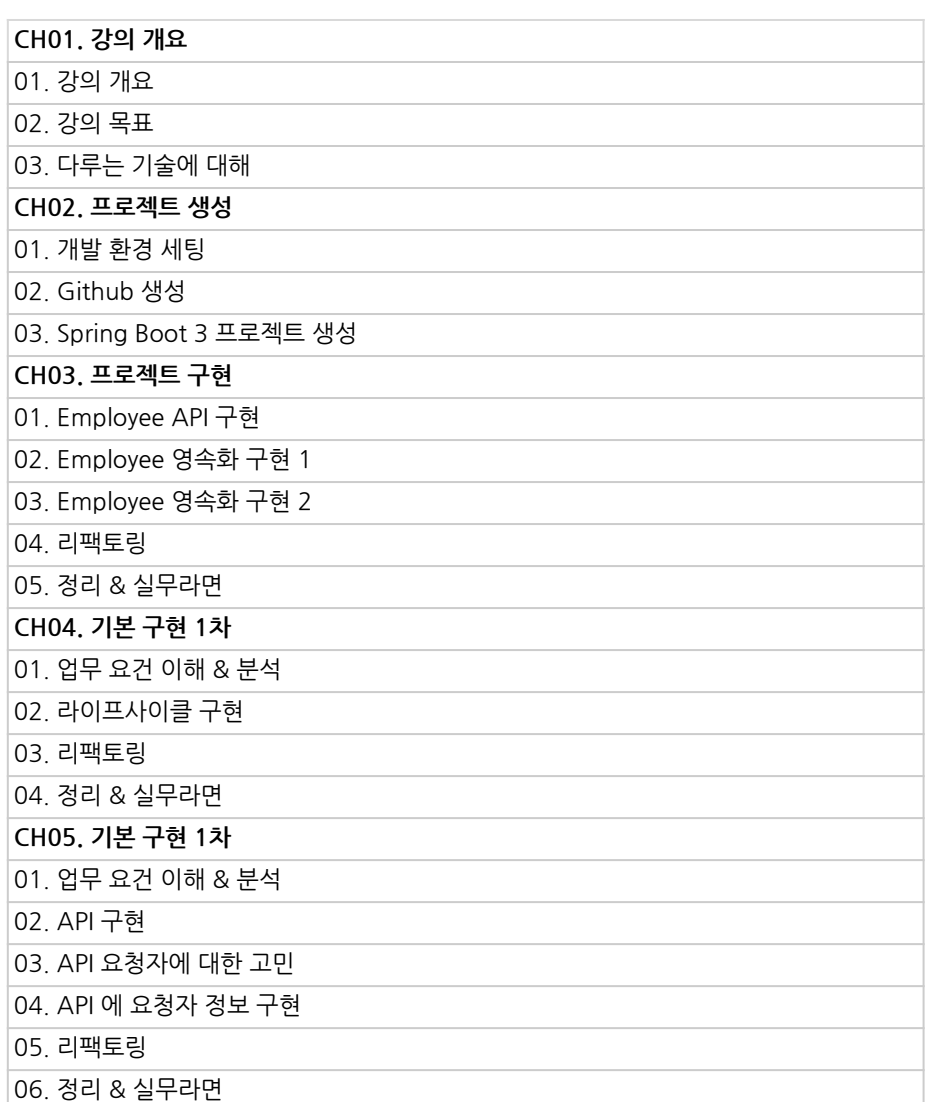

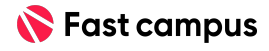

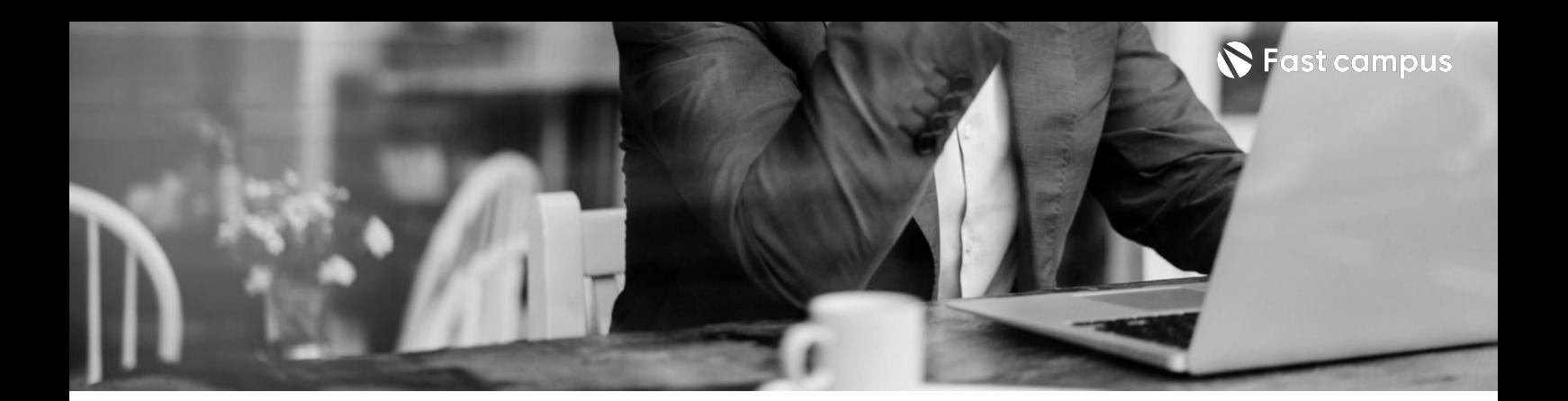

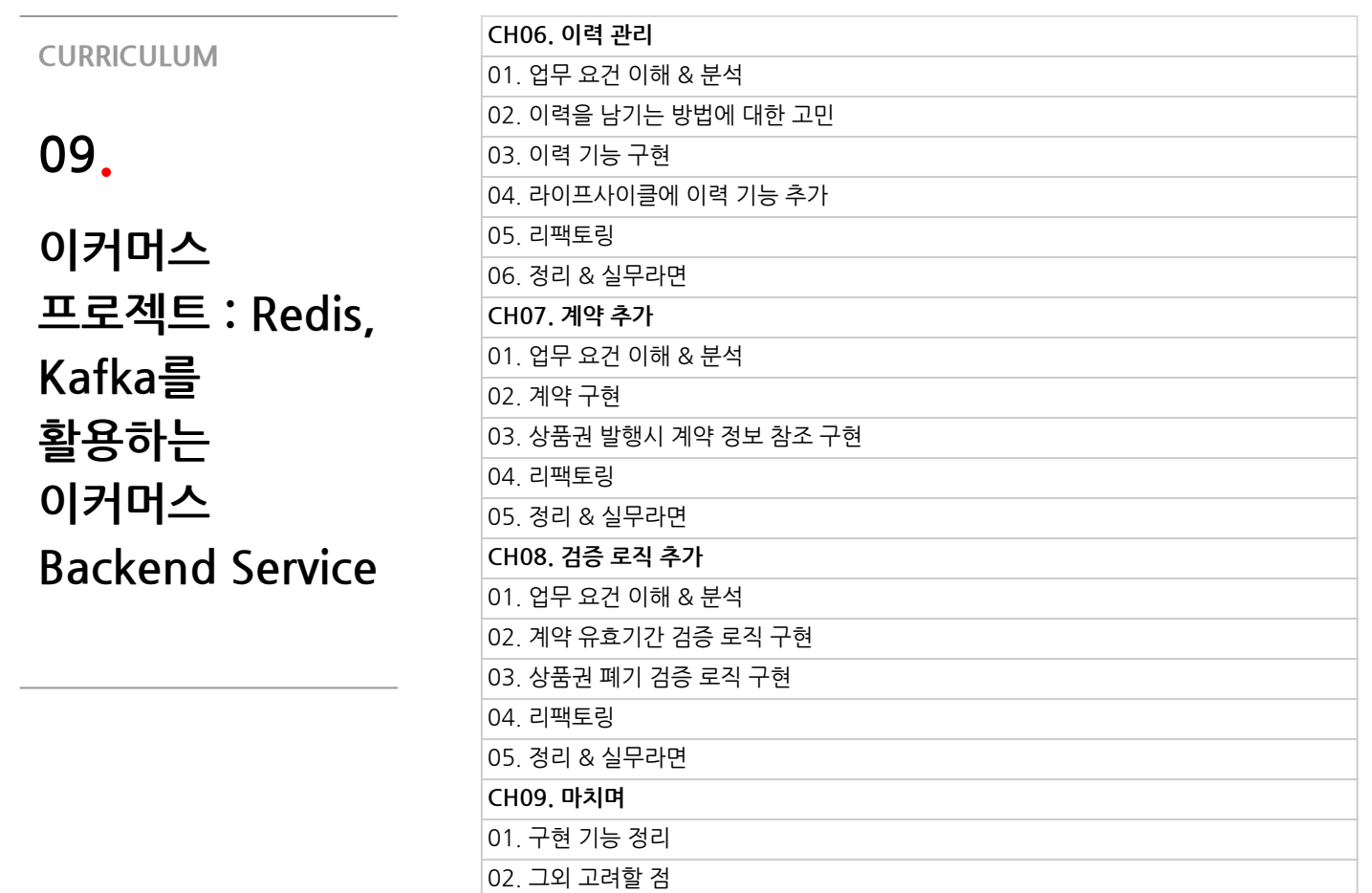

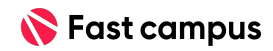

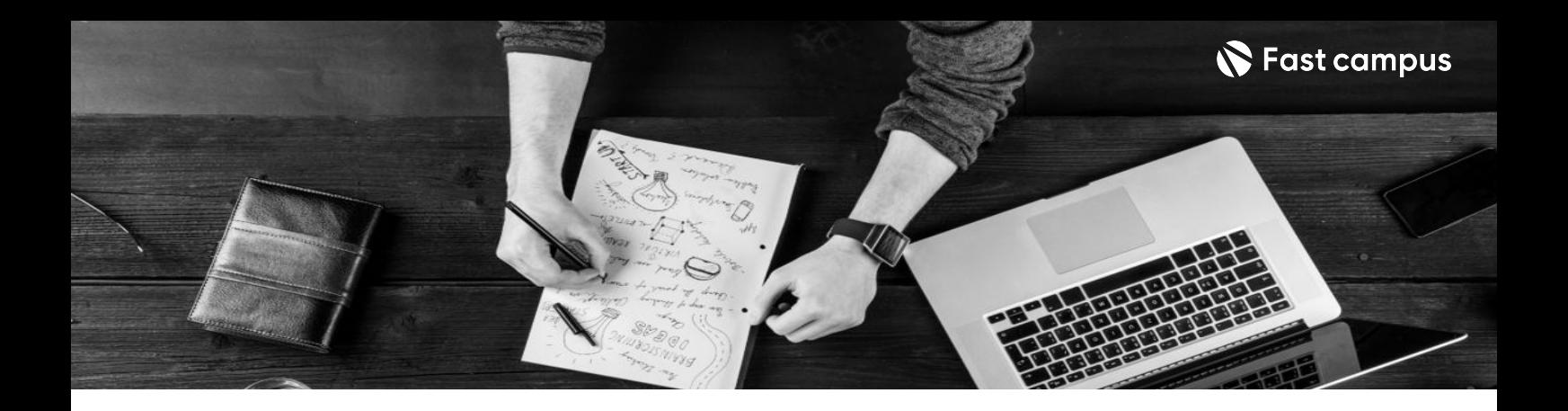

- 주의 사항 상황에 따라 사전 공지 없이 할인이 조기 마감되거나 연장될 수 있습니다.
	- 패스트캠퍼스의 모든 온라인 강의는 아이디 공유를 금지하고 있으며 1개의 아이디로 여러 명이 수강하실 수 없습니다.
	- 별도의 주의사항은 각 강의 상세페이지에서 확인하실 수 있습니다.

- 수강 방법 패스트캠퍼스는 크롬 브라우저에 최적화 되어있습니다.
	- 사전 예약 판매 중인 강의의 경우 1차 공개일정에 맞춰 '온라인 강의 시청하기'가 활성화됩니다.

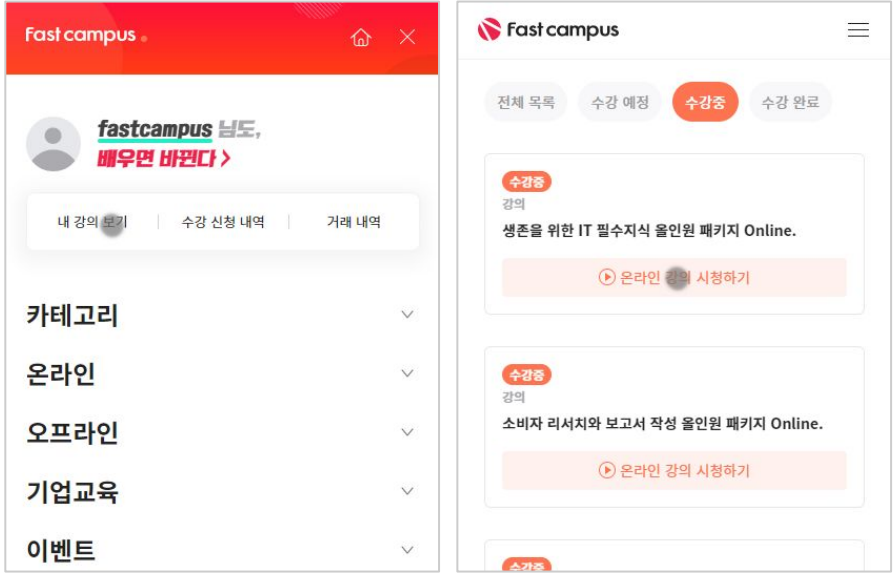

후 <mark>환불 규정</mark> 구축 - 스타인강의는각과정별 '정상수강기간(유료수강기간)'과 정상 수강기간 이후의 '복습 수강기간(무료수강기간)'으로구성됩니다.

## 환불금액은 실제 결제금액을 기준으로 계산됩니다.

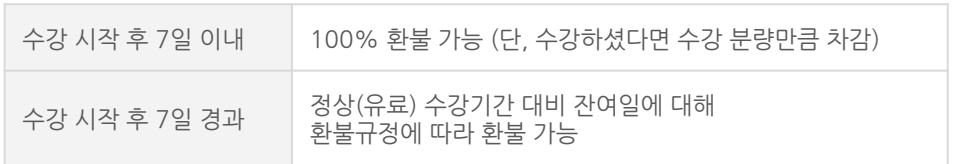

※ 강의별 환불규정이 상이할 수 있으므로 각 강의 상세페이지를 확인해 주세요.